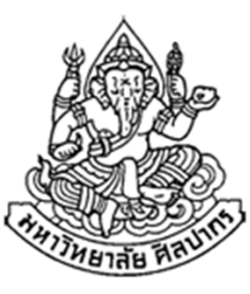

## การเขียนโปรแกรมคอมพิวเตอร์ 1

#### Computer Programming I

## ฟังก์ชันไลบรารีมาตรฐาน (Standard Library Functions)สตริง (String)

#### ภิญโญ แท้ประสาทสิทธิ์

Emails : pinyotae+111 at gmail dot com, pinyo at su.ac.th

Web : http://www.cs.su.ac.th/~pinyotae/compro1/

Facebook Group : ComputerProgramming@CPSU

ภาควิชาคอมพิวเตอร์ คณะวิทยาศาสตร์ มหาวิทยาลัยศิลปากร

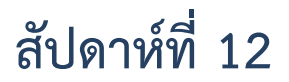

## หัวข้อเนื้อหา

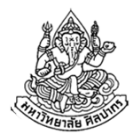

- ฟังก์ชันไลบรารีมาตรฐานคืออะไร
- Header File กับฟังก์ชันไลบรารีมาตรฐาน
- ฟังก์ชันคณิตศาสตร์
- $\bullet$  ข้อมูลชนิดตัวอักขระ (character)
- •ฟังก์ชันเกี่ยวกับตัวอักขระ
- $\bullet$  สตริง
- ฟังก์ชันจัดการสตริง

## รู้จักกับไลบรารีมาตรฐาน

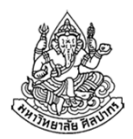

- $\bullet$ ไลบรารี (Library) คือศูนย์รวมชุดคําสั่ง (Function)
- •เป็นเหมือนห้องสมุดที่รวมสิ่งที่มีคนเขียนไว้ก่อนหน้าให้เราอ้างอิงได้ทันที
- • ไลบรารีมาตรฐาน คือ ศูนย์รวมชุดคําสั่งมาตรฐานที่มีในคอมไพเลอร์ ภาษาซีเกือบทุกตัว
	- คอมไพเลอร์ภาษาซีที่ได้มาตรฐานจะมีไลบรารีเหล่านี้
	- ■ ทำให้เราสามารถเปลี่ยนคอมไพเลอร์เป็นของยี่ห้ออื่นได้ (แต่ก็ต้องเป็นภาษาซีเหมือนเดิม)
- • แท้จริงภาษาซีเป็นมากกว่าภาษา เพราะมันเป็นสิ่งที่ถูกกําหนดไว้เป็นมาตรฐานสากลด้วย (เป็นมาตรฐาน ISO แบบหนึ่ง)

## ฟังก์ชันไลบรารีมาตรฐาน

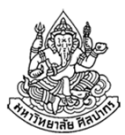

- $\bullet$  คือฟังก์ชันที่ถูกกําหนดไว้ในมาตรฐานภาษาซี
	- เรียกใช้ได้จากไลบรารีมาตรฐาน
	- เรียกใช้ได้จากคอมไพเลอร์หลายยี่ห้อ
- • ตัวอย่างที่เราใช้มาตลอดก็คือ scanf กับ printf
	- ยังมีฟังก์ชันพื้นฐานที่สําคัญอีกมากที่เราจะได้ใช้บ่อย ๆ เช่น sqr<sup>t</sup> เป็นฟังก์ชันสําหรับหาค่ารากที่สองของตัวแปรหรือตัวเลข
	- ฟังก์ชันไลบรารีมาตรฐานมักจะเกี่ยวข้องกับงานพื้นฐานที่ขาดไม่ได้

## ความสําคัญของไลบรารีมาตฐาน

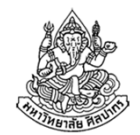

- การใช้ไลบรารีมาตรฐานในโปรแกรมของเราจะทําให้การนําโปรแกรมไปใช้ ในระบบปฏิบัติการอื่นเป็นไปโดยง่าย
	- เขียนโปรแกรมบนวินโดวส์ แต่สามารถนําไปคอมไพล์ใหม่ให้ทํางานบน Mac หรือ Linux ได้
	- $\blacksquare$  การนำไปคอมไพล์ใหม่ในคอมไพลเลอร์ยี่ห้ออื่นได้ เรียกว่า "มี portability"
- • ลดเวลาในการเขียนโปรแกรมใหม่ เพราะโปรแกรมที่เขียนขึ้นมาสามารถนําไปใช้ได้อย่างแพร่หลาย
- แต่ไลบรารีมาตรฐานก็ไม่ได้ครอบคลุมการทํางานทุกอย่าง
	- ในทางปฏิบัติเราต้องพึ่งไลบรารีที่ไม่ใช่มาตรฐานสากลด้วย
	- ไลบรารีที่ไม่ใช่มาตรฐานบางอันก็สามารถนําไปใช้ได้กว้างขวาง บางอันก็ไม่

## Header File กับฟังก์ชันไลบรารีมาตรฐาน

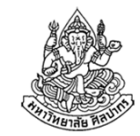

- $\bullet$  เวลาเราเขียนว่า #include <stdio.h> แท้จริงแล้วเรากำลังอ้างถึง ไลบรารีมาตรฐานผ่านสิ่งที่เรียกว่า header file
- • header file เป็นไฟล์ที่บรรจุการประกาศฟังก์ชันหรือค่าคงที่เอาไว้
	- โดยมากจะลงท้ายด้วย .h (แต่ก็ไม่แน่เสมอไป)
	- เมื่อเราสั่ง #include ไฟล์แบบนี้แล้วโปรแกรมเราจะสามารถเรียกฟังก์ชัน หรือค่าคงที่ที่มีการประกาศเอาไว้

 $\rightarrow$  ทำให้โปรแกรมของเรามีความสามารถมากขึ้น

- เช่นแต่ก่อนโปรแกรมเรารับข้อมูลเข้าและแสดงผลไม่ได้ แต่พอรวม stdio.h มาก็ทําให้โปรแกรมเรามีความสามารถเพิ่มขึ้น
- ไลบรารีมาตรฐานถูกแบ่งเป็นหมวดหมู่ตามเฮดเดอร์ไฟล์

## เฮดเดอร์ไฟล์ที่สําคัญ

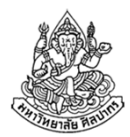

- $\bullet$  ด้านคณิตศาสตร์ math.h
- •ค่าคงที่สําคัญ (เช่น INT\_MAX) limits.h
- • อรรถประโยชน์ (เช่น ขอหน่วยความจํา เปลี่ยนตัวอักษรให้เป็นตัวเลข) stdlib.h
- ตัวอักขระ (character) ctype.h
- $\bullet$  สายอักขระ (string) string.h

### ฟังก์ชันคณิตศาสตร์ (1)

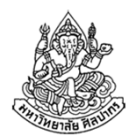

- •เราสามารถเรียกฟังก์ชันคณิตศาสตร์ขั้นสูงได้จาก math.h
- • หมวดเลขยกกําลัง
	- ฟังก์ชัน sqr<sup>t</sup> ใช้หารากที่สอง แม่แบบฟังก์ชัน double s**qrt** ( double input );
	- ฟังก์ชัน pow ใช้คำนวณผลการยกกำลัง แม่แบบฟังก์ชัน double pow (double base, double exp );
	- ฟังก์ชัน exp ใช้คํานวณผลการยกกําลังโดยมีฐานเป็น e (~ 2.71828) แม่แบบฟังก์ชัน double  $\mathsf{exp}$  ( double arg );
	- ฟังก์ชัน log ใช้คํานวณค่า logarithm โดยมีฐานเป็น <sup>e</sup> แม่แบบฟังก์ชัน double **log** ( double arg );

ภิญโญ แท้ประสาทสิทธิ์ มหาวิทยาลัยศิลปากร

## หัดใช้ฟังก์ชัน sqrt

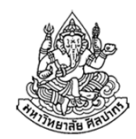

- • การที่เราจะใช้ฟังก์ชันพวกนี้ได้เราจะต้องรู้จักวิธีอ่านแม่แบบฟังก์ชันdouble **sqrt** ( double input );
- • อย่าลืมว่าฟังก์ชันขึ้นต้นด้วย return type ซึ่งระบุชนิดข้อมูลที่ฟังก์ชันจะส่งกลับมา ในที่นี้คือเลขทศนิยมความแม่นยำสูง
- •ส่วนตัวหลักก็คือชื่อฟังก์ชัน ซึ่งในที่นี้คือ sqr<sup>t</sup>
- อินพุตของฟังก์ชันเป็นข้อมูลชนิดเลขทศนิยมความแม่นยําสูง
- • ดังนั้นเราสามารถหารากที่สองของ x และเก็บผลลัพธ์ไว้ใน result ได้โดยdouble result;

result = sqrt( $x$ );

หรือจะเขียนรวบเป็นคําสั่งเดียวกันได้ผลเป็น double result = sqrt( x );

## การประยุกต์ใช้ฟังก์ชัน sqrt

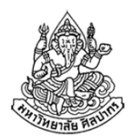

•หาความยาวด้านสามเหลี่ยมตรงข้ามมุมฉาก

$$
c = \sqrt{a^2 + b^2}
$$

• $\bullet$  สูตรข้างบนแท้จริงแล้วมาจาก  $c^2 = a^2 + b^2$ ตัวอย่าง จงเขียนโปรแกรมที่รับความยาวด้านประกอบมุมฉากทั้งสองเป็นจํานวนจริงบวก แล้วคํานวณหาความยาวด้านตรงข้ามมุมฉาก พร้อมแสดงผลการคํานวณออกมาทางจอภาพ วิเคราะห์ จํานวนจริงหมายความรวมถึงทั้งจํานวนเต็มและเลขทศนิยม ซึ่งเทียบเคียงได้กับ float หรือ double การให้ค่า a และ b เป็นเลขแบบ double นับเป็นทางที่ปลอดภัย เพราะเก็บข้อมูลได้มากกว่าและละเอียดกว่า

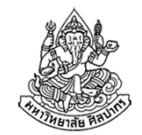

### โค้ดการหาความยาวด้านสามเหลี่ยมตรงข้ามมุมฉาก

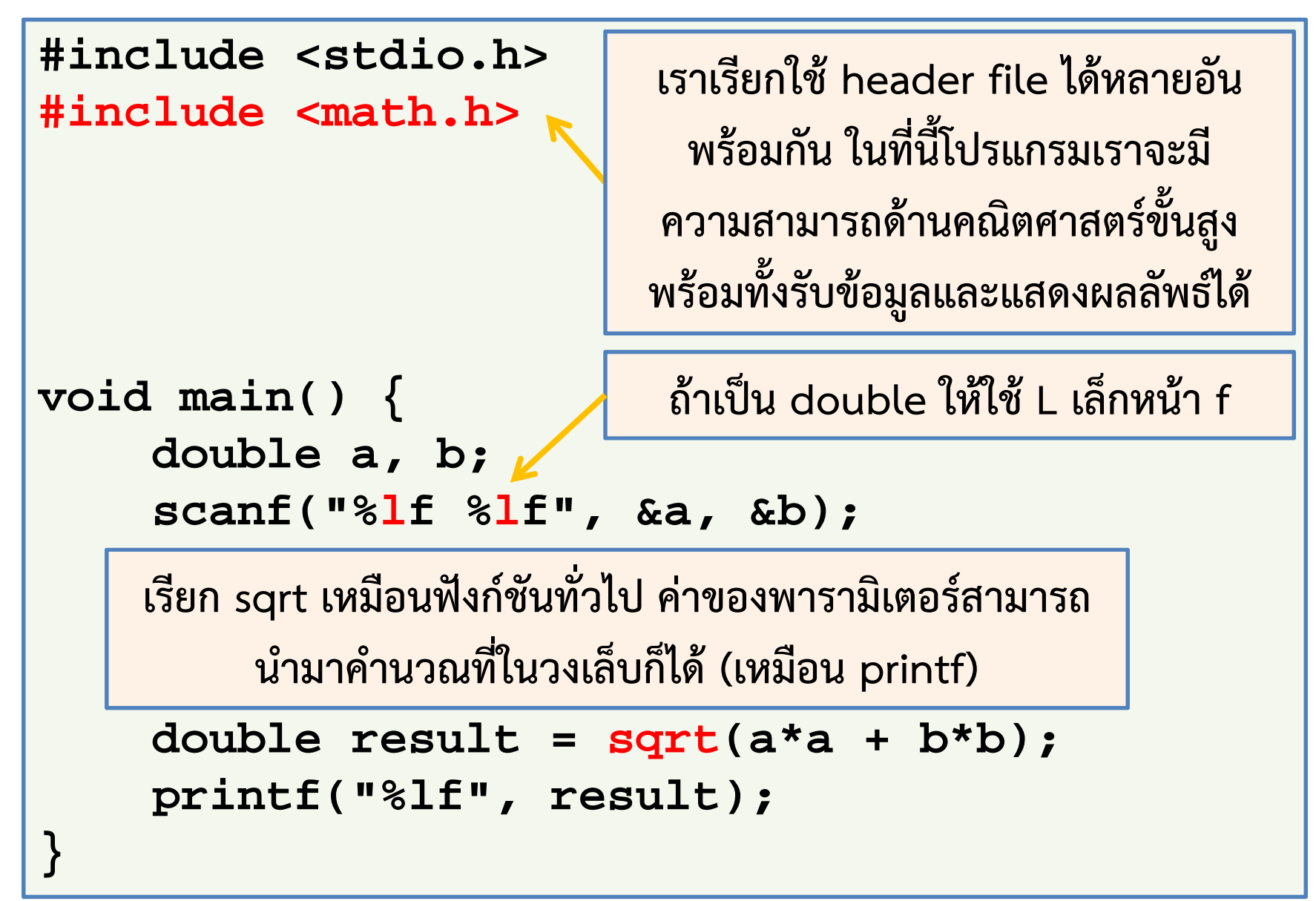

## การประยุกต์ใช้ฟังก์ชัน pow

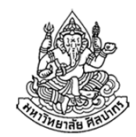

- • มีความจําเป็นเมื่อเลขชี้กําลังไม่เป็นจํานวนเต็ม เช่น ถ้าเราอยากรู้ว่า  $3.14^{1.25}$ มีค่าเท่าใด
- • ใช้ได้ในกรณีที่เลขชี้กําลังมีค่ามาก หรือเลขชี้กําลังติดค่าตัวแปร เช่น ถ้าเรา ต้องการหาค่าของ  $3.14^{\mathcal{Y}}$ หรือ  $\mathcal{X}^{\mathcal{Y}}$ เป็นต้น
- •ใช้ในการหาค่ารากที่สามของระบบสมการ

ตัวอย่าง จงหาค่า xเมื่อกำหนดให้ 
$$
y = x^3
$$
โดยที่ yเป็นอินพุตจากผู้ใช้  
วิเคราะห์ เราสามารถหาค่า × ได้จาก  $x = \sqrt[3]{y} = y^{\frac{1}{3}}$ 

# โค้ดแสดงการใช้ pow หาค่ารากที่สาม

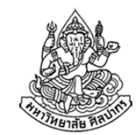

• แม่แบบฟังก์ชัน double pow ( double base, double exp );

```
#include <stdio.h>
#include <math.h>void main() {
double x, y;
scanf("%lf", &y);x = pow(y, 1.0/3.0);printf("%lf", x);}
```
#### เพื่อความง่ายในการพิจารณาความถูกต้อง ลองแทน y ให้เป็น 8 หรือ 125

#### ฟังก์ชันคณิตศาสตร์ (2)

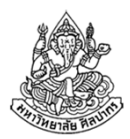

#### หมวดตรีโกณมิติ

- ■ ฟังก์ชันพื้นฐาน sin, cos, และ tan แม่แบบฟังก์ชัน double sin ( double arg ); cosกับ tan มีรูปแบบการใช้งานแบบเดียวกัน
- ฟังก์ชันหามุม asin, acos, atan, และ atan2 (คือการหาค่า arcsin, arccos, arctan แบบ quadrant เดียวและ arctan แบบ 2 quadrant) แม่แบบฟังก์ชัน double asin ( double arg ); asin, acos และ atan มีแม่แบบคล้ายกัน ต่างกันเฉพาะ atan2 เท่านั้นdouble **atan2** ( double y, double x );

ี หน่วยของมุมเป็น<u>เรเดียน</u> ไม่ใช่องศา

atan2 ใช้เครื่องหมายของพารามิเตอร์ในการหา quadrant

16 สิงหาคม 2556

ภิญโญ แท้ประสาทสิทธิ์ มหาวิทยาลัยศิลปากร <sup>14</sup>

## การประยุกต์ใช้ฟังก์ชันตรีโกณมิติ

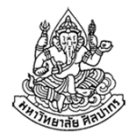

•หาความด้านสามเหลี่ยมที่ติดมุมฉาก

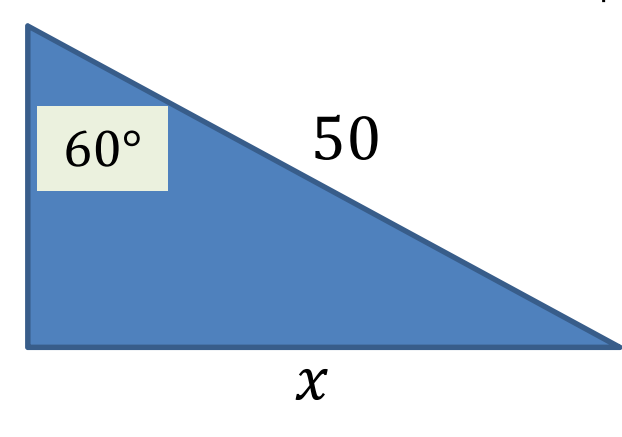

จงคํานวณหาความยาวของ x เมื่อกําหนดความยาวด้านตรงข้ามมุมฉากและขนาดมุมมาให้ดังภาพ

- $\bullet$  เรารู้ว่าเราต้องคำนวณ  $50$   $\ast$   $\sin(60^\circ)$
- • เรื่องที่เราต้องระวังในการใช้ฟังก์ชันตรีโกณมิติในภาษาซีก็คือว่า หน่วยของมุมไม่ใช่องศา แต่เป็นเรเดียน
- • ต้องเปลี่ยนหน่วยให้เป็นเรเดียนด้วย  $\pmb{A}$ 180  $\pi$ เมื่อ A เป็นมุมในหน่วยองศา

16 สิงหาคม 2556 ภิญโญ แท้ประสาทสิทธิ์ มหาวิทยาลัยศิลปากร <sup>15</sup>

## โค้ดตัวอย่างการใช้ฟังก์ชันตรีโกณมิติ

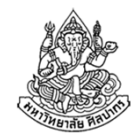

 $\bullet$  เราสามารถอ้างถึงค่า  $\pi$ ได้จากค่าคงที่ชื่อว่า M\_PI (มากับ math.h)

```
#include <stdio.h>
#include <math.h>void main() {
double angle = (60.0 / 180.0) * M_PI;printf("%lf", 50 * sin(angle));}
```
• ถ้าจําชื่อค่าคงที่ไม่ได้ ก็ใช้ความรู้ทางคณิตศาสตร์ช่วยได้ เช่น เพราะว่า arctan(  $1$  ) =  $\pi$  $\overline{4}$ ถ้าเราเขียนโค้ดว่า

```
double pi = 4.0 * atan(1.0) เราก็จะได้ค่า \piมาเหมือนกัน
```
## การใช้กฎของ cosine

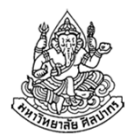

- • เวลาที่เราคูณเวคเตอร์สองตัวด้วย dot product ตามสูตร  $u\cdot v$ ∸  $= ||u|| ||v$  $\vec{\nu} \| \cos \theta$
- $\bullet$  สถานการณ์หนึ่งหนึ่งที่เราพบบ่อยก็คือ เรารู้เวคเตอร์  $\overrightarrow{u}$  และ  $\overrightarrow{\nu}$  แต่เรา • อยากจะรู้ว่าเวคเตอร์ทั้งสองทํามุมกันเท่าไหร่ ดังนั้นเราจึงต้องทําการปรับสูตร ย้ายข้างกันสักเล็กน้อยเป็น

$$
\cos \theta = \frac{\vec{u} \cdot \vec{v}}{\|\vec{u}\| \|\vec{v}\|}
$$
\nionนั้นใช้ arccostราก็จะได้ว่ามุม  $\theta$  คือ

\n
$$
\theta = \arccos\left(\frac{\vec{u} \cdot \vec{v}}{\|\vec{u}\| \|\vec{v}\|}\right)
$$

ภิญโญ แท้ประสาทสิทธิ์ มหาวิทยาลัยศิลปากร <sup>17</sup>

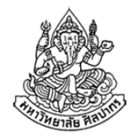

## ตัวอย่างการใช้ acos หาค่ามุมของเวคเตอร์

ตัวอย่าง กำหนดเวคเตอร์  $\overrightarrow{u}$  $\overrightarrow{u}=\begin{bmatrix} 3 \ 2 \end{bmatrix}$  และ  $\overrightarrow{v}=\begin{bmatrix} 1 \ 4 \end{bmatrix}$ จงเขียนโปรแกรมเพื่อ คํานวณหามุมระหว่างเวคเตอร์ทั้งสองนี้

วิเคราะห์เราต้องการหาค่า 
$$
\theta = \arccos(\frac{\vec{u}\cdot\vec{v}}{\|\vec{u}\|\|\vec{v}\|})
$$

- 1.เราสามารถคํานวณค่า dot product ได้จาก (3 x 1) + (2 x 4)
- 2.. ขนาดของเวคเตอร์ทั้งสองหาได้จาก $\|\vec{u}\| = \sqrt{3^2+2^2}$ และ  $\vec{\mathcal{V}}$  $\equiv$  $=$   $\sqrt{1^2 + 4^2}$
- 3. ถ้าหาค่าของ $\frac{u \cdot \nu}{\mathfrak{u} \rightarrow \mathfrak{u} \cdot \mathfrak{u}}$  $\mathcal{U} \Vert \Vert \mathcal{V}$  ได้สําเร็จ เราก็นําใช้กับฟังก์ชัน acosเพื่อหาผลลัพธ์สุดท้าย (ได้ผลลัพธ์เป็นมุมในหน่วยเรเดียนเช่นเดิม)

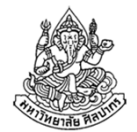

```
#include <stdio.h>
#include <math.h>void main() {
double x1 = 3, y1 = 2, x2 = 1, y2 = 4;double dot = x1*x2 + y1*y2;
double size1 = sqrt(x1*x1 + y1*y1);
double size2 = sqrt(x2*x2 + y2*y2);double theta = 
acos(dot / (size1*size2));printf("Angle = %lf", theta);}
```
#### ฟังก์ชันคณิตศาสตร์ (3)

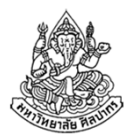

#### หมวดเศษทศนิยม

- ฟังก์ชันปัดค่าขึ้น ceil แม่แบบฟังก์ชัน double **ceil** ( double x ); เช่น ถ้า x = 1.23 ผลที่ได้คือ 2.00ถ้า x = −1.23 ผลที่ได้คือ −1.00 (**เพราะว่า −1.00 มีค่ามากกว่า −2.00**)
- ฟังก์ชันปัดค่าลง floor แม่แบบฟังก์ชัน double **floor** ( double x ); เช่น ถ้า x = 1.23 ผลที่ได้คือ 1.00ถ้า  $x$  = -1.23 ผลที่ได้คือ -2.00 (**เพราะว่า -2.00 มีค่าน้อยกว่า -1.00**)

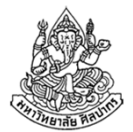

```
#include <stdio.h>
#include <math.h>void main() {
double x = 1.23;
double y = -1.23;double ceil_x = ceil( x );
    double ceil_y = ceil( y );
printf("%lf %lf\n", ceil_x, ceil_y);double floor_x = floor( x );
    double floor_y = floor( y );
    printf("%lf %lf\n", floor_x, floor_y);}
```
## ข้อมูลชนิดตัวอักขระ

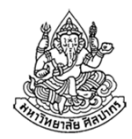

- •ที่ผ่านมาเราเน้นการทํางานกับข้อมูลชนิดจํานวนเต็มกับจํานวนจริง
- • แต่ข้อมูลชนิดตัวอักขระ (character) ก็มีความสําคัญมาก
	- เป็นพื้นฐานของการเก็บข้อมูลจําพวกชื่อและข้อความต่าง ๆ
	- เป็นพื้นฐานของการแสดงผลลัพธ์หลาย ๆ อย่าง
- • คําว่าตัวอักขระในที่นี้หมายถึงตัวอักษรโดด
	- ไม่ใช่ข้อความ แต่เป็นเป็นตัวอักษรแค่ตัวเดียว
	- หมายความรวมถึงเครื่องหมายวรรคตอน และ ตัวเลข
	- รวมถึงตัวอักษรพิเศษที่มองไม่เห็น เช่น ช่องว่าง (space), ตัวขึ้นบรรทัดใหม่ (new line), หรือแม้กระทั่งเสียงเตือน (bell)

## การใช้ตัวอักขระ

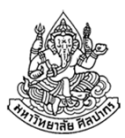

- •ชนิดข้อมูลที่เขียนในภาษาซีคือ char
- เวลาประกาศตัวแปรเราทําแบบปรกติคือ
	- $\blacksquare$  ชนิดข้อมูล char ตามด้วยชื่อตัวแปร เช่น char c;
	- เราระบุค่าเริ่มต้นพร้อมการประกาศได้เช่นเดียวกับตัวแปรทั่วไป แต่จะมีรูปแบบของการระบุตัวอักษรที่เป็นเอกลักษณ์ ไม่เหมือนตัวเลข
- • การระบุตัวอักษรที่ต้องการ
	- ถ้าเราจะระบุให้ตัวแปรมีค่าเท่ากับตัว a เราไม่สามารถเขียนว่า char c = a; **แบบนี้ผิด** เพราะการเขียน a แบบนี้เหมือนชื่อตัวแปรทั่วไป
	- เราต้องครอบด้วยเครื่องหมาย อัญประกาศเดี่ยว ('เขาเดี่ยว') เช่น char  $c = 'a';$

## เรื่องที่คนมักจะงง

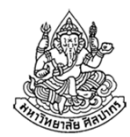

เวลาเราระบุค่าตัวอักษร ถ้าเราเจาะจงตัวใดตัวหนึ่ง เราก็ระบุลงไปได้เลยพร้อมเครื่องหมายอัญประกาศเดี่ยว เช่น char c = 'a';

- แต่ถ้าเรามีตัวแปรประเภท char อยู่สองตัว เช่น char x = 'a'; และ char c; เราสามารถระบุให้ตัวแปร c มีค่าเท่ากับตัวแปร x ด้วยการเขียนว่า c = x; แบบนี้ได้
- จากตัวอย่างข้างบน c จะมีค่าเท่ากับอักขระ 'a'

เครื่องหมายอัญประกาศเดี่ยวใช้ระบุตัวอักขระ ถ้าไม่ใส่จะหมายถึงตัวแปร

## ตัวตนที่แท้จริงของตัวอักขระ

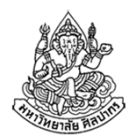

- • ตัวอักขระแท้จริงแล้วอยู่ในฐานะ 'รหัสตัวเลข' คือ เครื่องเก็บตัวเลขเอาไว้ แต่ตอนแสดงผลมันเปลี่ยนตัวเลขเป็นตัวอักษรให้เราอ่านออก
- • เป็นการเชื่อมต่อกันระหว่างรูปแบบที่เครื่องเข้าใจกับรูปแบบที่มนุษย์เข้าใจ
	- เครื่องเข้าใจแต่ตัวเลข (เก็บข้อมูลทุกอย่างเป็นเลขฐานสองอยู่ภายใน)
	- มนุษย์ใช้การอ่านข้อความหรือตัวอักษร ไม่ได้ถนัดการอ่านตัวเลข
	- เราจึงให้เครื่องเก็บตัวเลขไว้ แต่ตอนแสดงผลให้มันแปลงตัวเลขเป็นตัวอักษร ให้เราอ่าน
- • เพื่อให้การเก็บรหัสตัวเลขของอักขระเป็นสิ่งที่เข้าใจตรงกันจึงได้มีการ กําหนดมาตรฐานขึ้นมา หนึ่งในมาตรฐานที่ใช้กันอย่างแพร่หลายคือ ASCII

## รู้จักรหัส ASCII

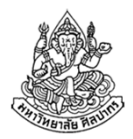

- ย่อมาจาก American Standard Code for Information Interchange
- $\bullet$  เขียนเป็นไทยว่า 'แอสกี่' (ออกเสียงคล้ายคำว่า แอส คี่)
- อักขระแต่ละตัวจะมีตัวเลขประจําอยู่ เช่น A มีค่าตัวเลขเท่ากับ 65 และ a มีค่าตัวเลขเท่ากับ 97
- ตัวเล็กกับตัวใหญ่ถือว่าเป็นคนละตัวกัน
- มีอักขระพิเศษประกอบอยู่ใน ASCII Code เช่น
	- '\0' มีค่าตัวเลขเท่ากับ 0 ใช้สําหรับแทนจุดสิ้นสุดของข้อความ (สตริง) เรานิยมเรียกอักขระตัวนี้ว่า null character (อักขระศูนย์)
	- '\t' มีค่าตัวเลขเท่ากับ 9 ใช้สําหรับแทนจุดตั้งระยะกั้นหน้า (tab)

#### ตารางรหัส ASCII

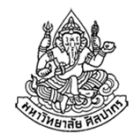

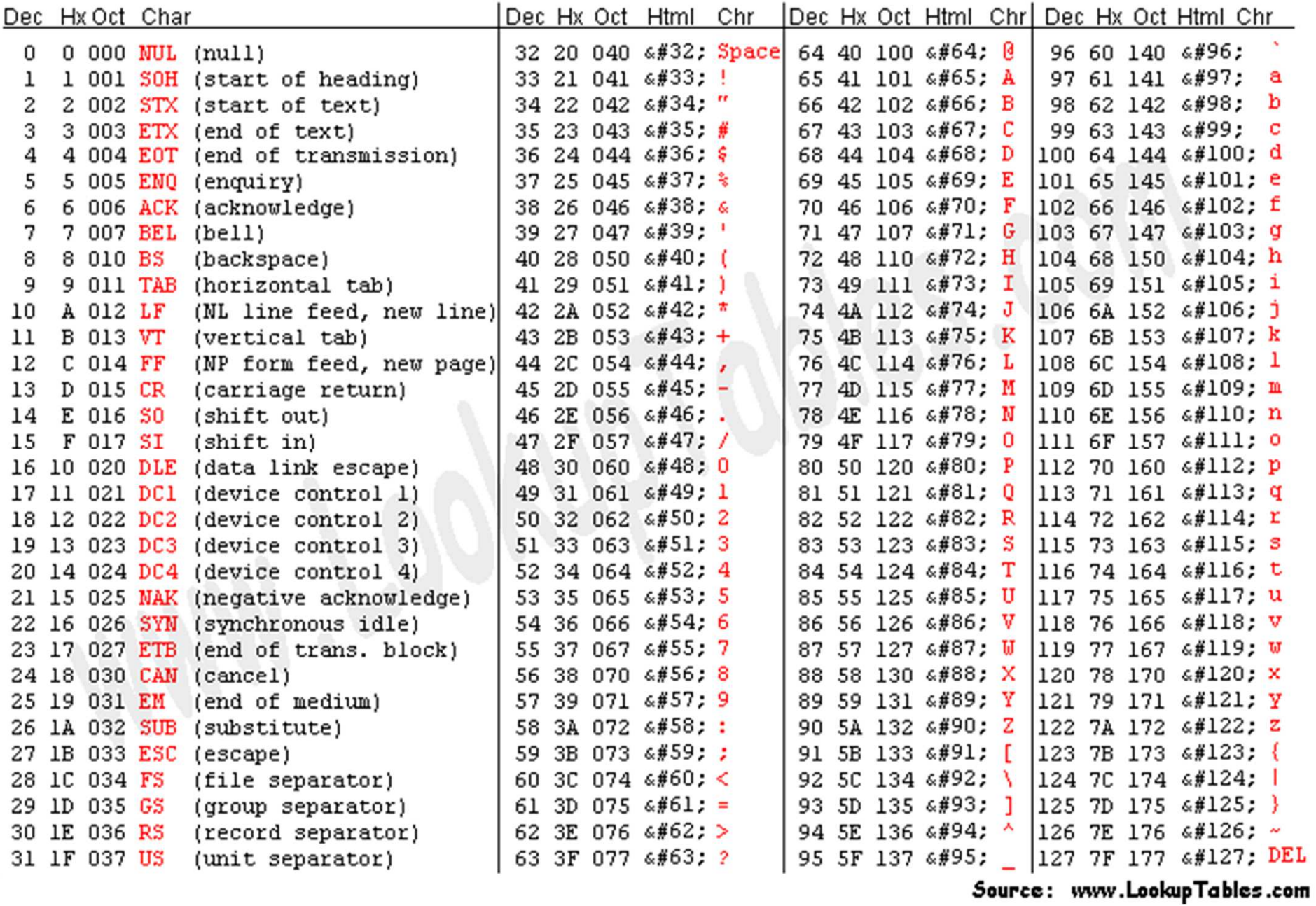

#### การดําเนินการเลขคณิตกับตัวอักขระ

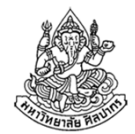

- เพราะตัวอักขระแท้จริงเป็นตัวเลข
	- เราสามารถดําเนินการคํานวณทางตัวเลขกับมันได้
	- บวกลบค่าอักขระได้
	- เปรียบเทียบความมากน้อยของตัวเลขต่าง ๆ ได้

ตัวอย่าง เปลี่ยนตัวอักษรใหญ่ให้กลายเป็นเล็ก

- เรารู้ว่าตัวอักษรใหญ่ในภาษาอังกฤษมีค่าตัวเลขน้อยกว่าตัวอักษรเล็กอยู่ 32
- • เรารู้ด้วยว่าตัวอักษรใหญ่มีค่าตั้งแต่ 65 ไปจนถึง 90ดังนั้นถ้าเรามีอักขระ c เราสามารถรู้ได้ว่ามันเป็นตัวอักขระใหญ่หรือไม่โดย

if (  $c > = 65$  &&  $c < = 90$  ) { ... }

## โค้ดสําหรับการแปลงตัวอักษรใหญ่ให้กลายเป็นตัวอักษรเล็ก

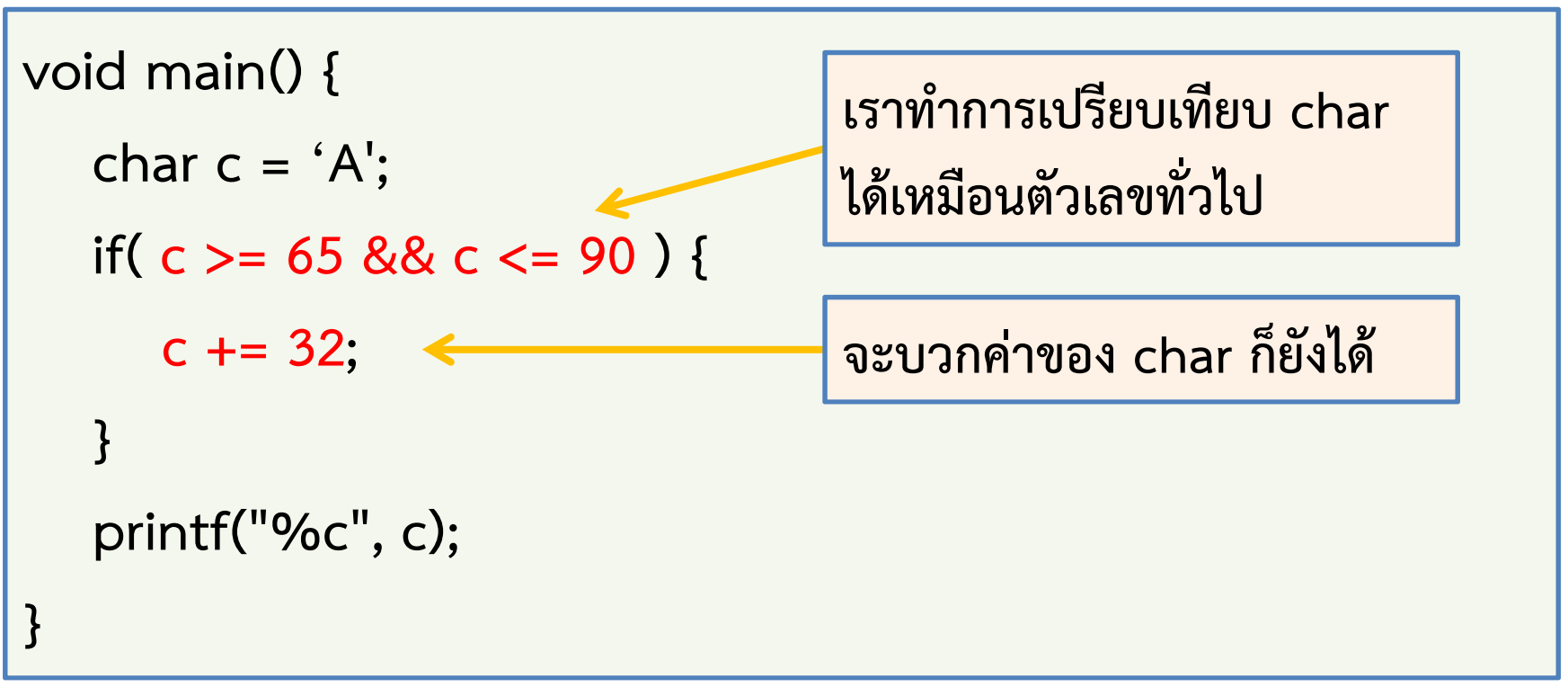

- •ลองเปลี่ยนค่าเริ่มต้นตัวแปร c เป็น 'B', 'C' หรือ 'Z'
- • $\bullet$  ลองเปลี่ยนค่าเริ่มต้นตัวแปร  $\in$  เป็น 'a', 'b', ' $\in$ ' หรือ 'z'
- •ลองเปลี่ยนค่าเริ่มต้นตัวแปร c เป็น '+', '-', '\*' หรือ '/'

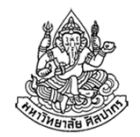

### การรับค่าอักขระจากผู้ใช้

เราใช้คําสั่ง scanf ได้ตามปรกติ แต่ให้ใช้ %c ในการระบุประเภทข้อมูล

char c;scanf("%c", &c);

#### เรื่องควรทราบ

ตัวอย่าง

- ถึงแม้ว่าในโปรแกรมเราจะใช้ ' ' ครอบอักขระไว้ แต่เวลารับข้อมูลจากผู้ใช้อย่าใส่ ' ' เข้าไปเป็นอันขาด
- • บนวินโดวส์เวลาที่เรากด Enter มันจะมีอักขระขึ้นบรรทัดใหม่กับขึ้นต้นบรรทัดใหม่แยกออกจากกัน ทําให้มีตัวอักษรเกินมาตัวหนึ่ง(ถ้าโปรแกรมรับอินพุตมาตัวเดียว ปัญหาตัวอักษรเกินจะไม่มีผลใด ๆ)

## โปรแกรมรับและแปลงค่าตัวพิมพ์ตัวใหญ่เป็นตัวเล็ก

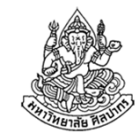

ตัวอย่าง จงเขียนโปรแกรมที่รับตัวอักขระจากผู้ใช้มาตัวหนึ่ง หากตัวอักขระนั้นเป็นตัวพิมพ์ใหญ่ ให้เปลี่ยนเป็นตัวพิมพ์เล็ก แล้วพิมพ์ผลลัพธ์ออกมาทางจอภาพ แต่หากไม่ใช่ตัวพิมพ์ใหญ่ ให้พิมพ์ตัวอักขระที่ได้มาจากผู้ใช้ออกมาทางจอภาพ

```
char c;scanf("%c", &c);if( c >= 65 && c <= 90 ) {
  c += 32;
}printf("%c", c);
```
### แบบฝึกหัด (1)

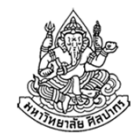

- 1. จงเขียนโปรแกรมรับตัวอักขระจากผู้ใช้มาตัวหนึ่ง หากตัวอักขระนั้นเป็นตัวพิมพ์ใหญ่ ให้เปลี่ยนเป็นตัวพิมพ์เล็ก แต่หากไม่ใช่ตัวพิมพ์ใหญ่ ให้พิมพ์ตัวอักขระที่ได้มาจากผู้ใช้ออกมามาทางจอภาพ
- 2. จงเขียนโปรแกรมรับตัวอักขระจากผู้ใช้มาตัวหนึ่ง หากตัวอักขระนั้นเป็นตัวพิมพ์ใหญ่ ให้เปลี่ยนเป็นตัวพิมพ์เล็ก แต่หากตัวอักขระจากผู้ใช้เป็น ตัวพิมพ์เล็ก ให้เปลี่ยนเป็นตัวพิมพ์ใหญ่ แล้วพิมพ์ผลการเปลี่ยนออกมา ทางจอภาพ หากตัวอักขระที่ได้มาไม่ใช่ตัวอักษรภาษาอังกฤษ (ไม่ใช่ตัว A-Z หรือ a-z) ให้พิมพ์ตัวอักขระที่ได้มาจากผู้ใช้ออกมามาทางจอภาพ

### แบบฝึกหัด (2)

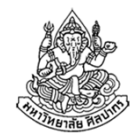

3. จงเขียนโปรแกรมที่เปลี่ยนตัวอักขระเป็นตัวถัดไป โดยหากผู้ใช้พิมพ์ตัวอักขระมาเป็น A โปรแกรมจะเปลี่ยนเป็น B ถ้าผู้ใช้ใส่ตัวอักขระมาเป็น B, C, D, …, Y โปรแกรมจะเปลี่ยนเป็น C, D, E, …, Z แต่ถ้าผู้ใช้ใส่ตัว <sup>Z</sup> เข้ามาโปรแกรมจะเปลี่ยนเป็น A

ในกรณีที่ผู้ใช้ใส่ตัวพิมพ์เล็ก โปรแกรมจะเปลี่ยนตัวอักขระให้เป็นตัวถัดไปในลักษณะเดียวกัน (เปลี่ยน a เป็น b, b เป็น c, …, z เป็น a) สุดท้ายโปรแกรมจะแสดงผลการเปลี่ยนตัวอักขระออกมาทางจอภาพ

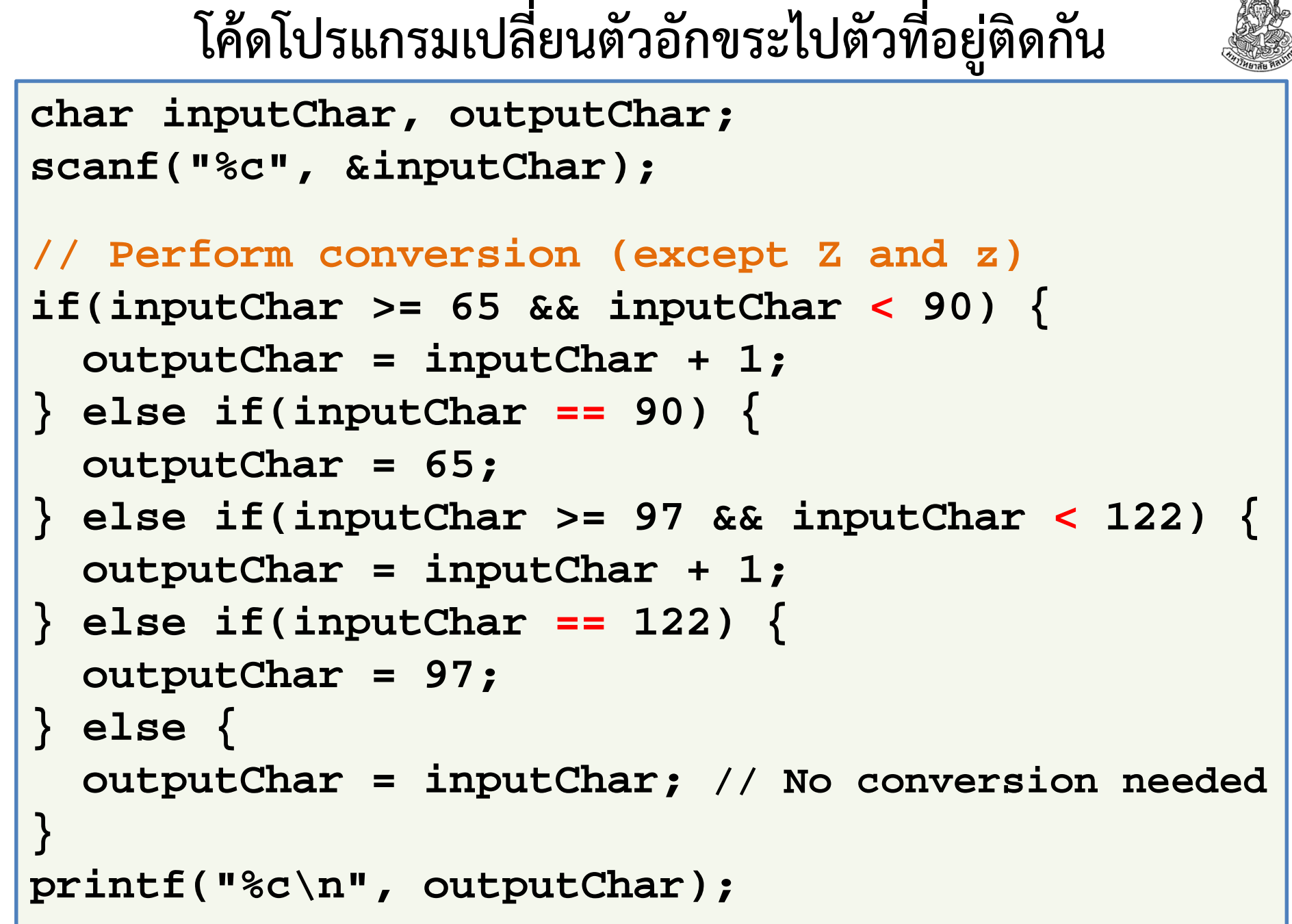

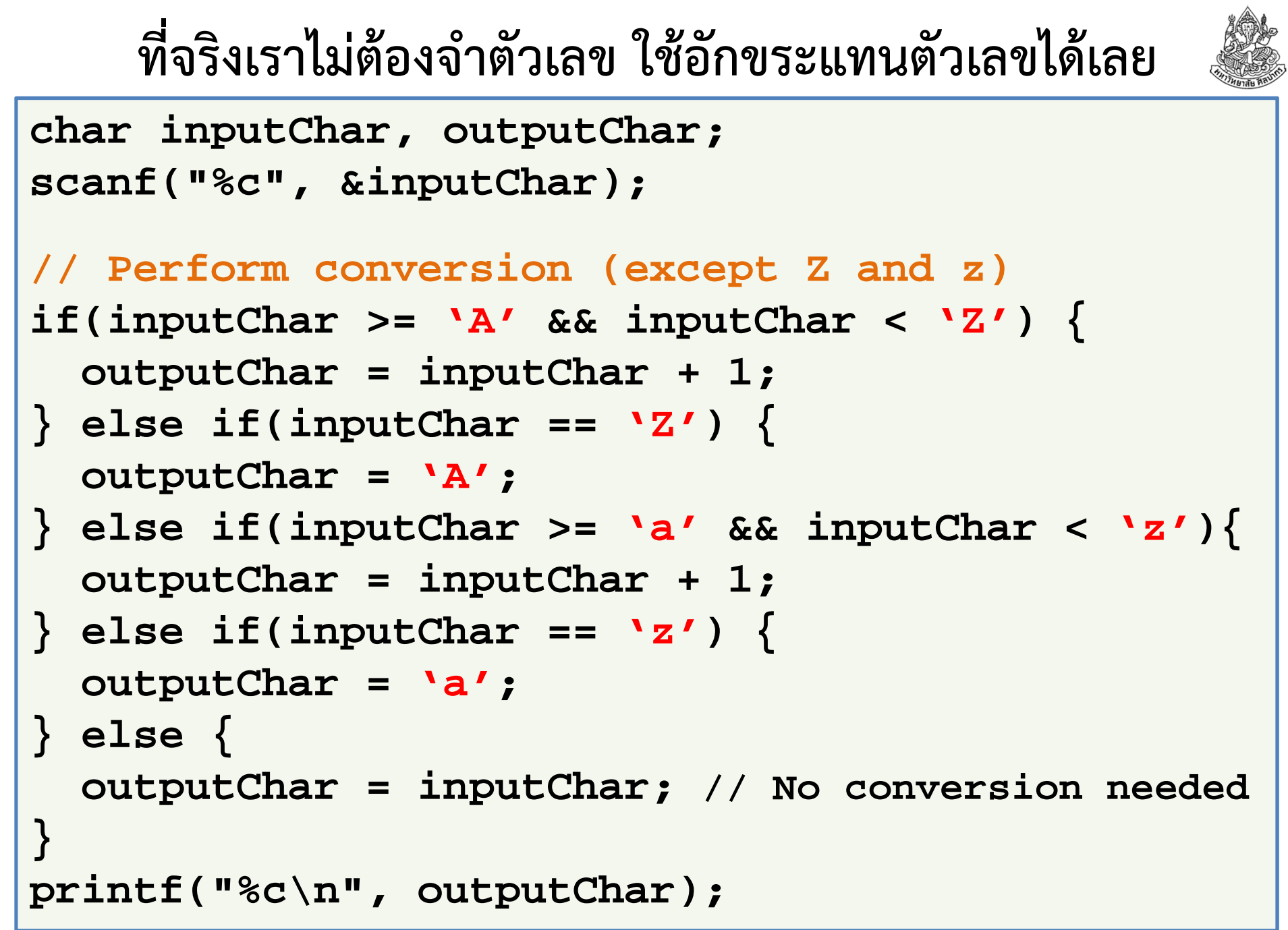

## หัวข้อเนื้อหา

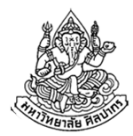

- ฟังก์ชันไลบรารีมาตรฐานคืออะไร
- Header File กับฟังก์ชันไลบรารีมาตรฐาน
- ฟังก์ชันคณิตศาสตร์
- ข้อมูลชนิดตัวอักขระ (character)
- •ฟังก์ชันเกี่ยวกับตัวอักขระ
- $\bullet$  สตริง
- ฟังก์ชันจัดการสตริง
# ฟังก์ชันเกี่ยวกับตัวอักขระ

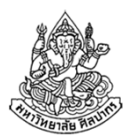

- เรียกใช้ได้จากเฮดเดอร์ #include <ctype.h>
- •มีอยู่สี่ฟังก์ชันที่สําคัญเป็นพิเศษคือ

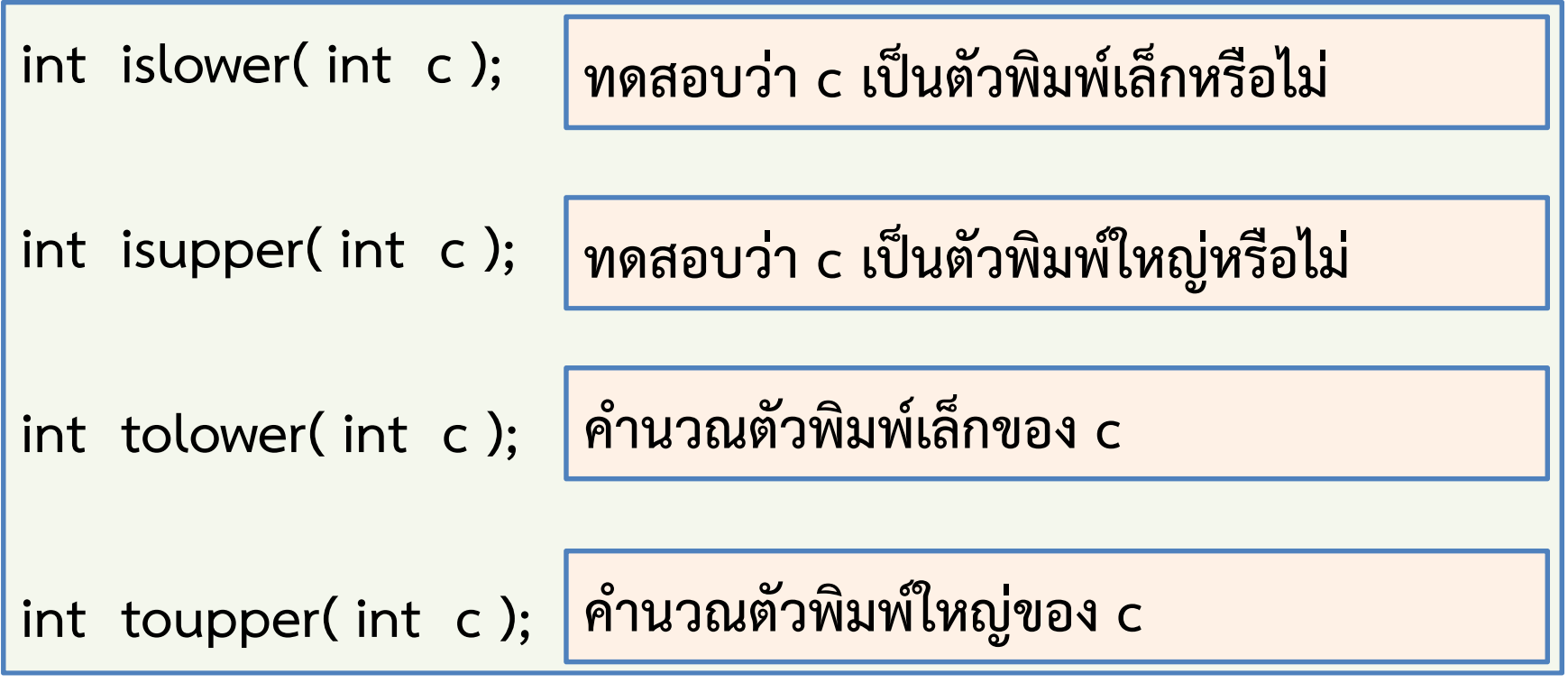

## อธิบายการใช้งานฟังก์ชันอักขระ (1)

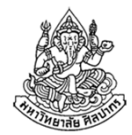

- เพราะตัวอักขระแท้จริงเป็นเลขจํานวนเต็มฟังก์ชันจึงรับค่าเป็นเลขจํานวนเต็ม (แต่ที่จริงเราส่ง char ไปเป็นพารามิเตอร์)
- • ฟังก์ชัน islower คืนค่า 'จริง' มาให้เมื่อพารามิเตอร์เป็นตัวพิมพ์เล็ก และคืนค่า 'เท็จ' มาให้เมื่อพารามิเตอร์ไม่ใช่ตัวพิมพ์เล็ก
	- ค่า 'จริง' คือเลขที่ไม่ใช่ศูนย์ (จะติดลบก็เรียกว่า 'จริง') แต่โดยปรกติ คอมไพเลอร์จะเลือกคืนเลขหนึ่งมาให้
	- ค่า 'เท็จ' คือเลขศูนย์ (มีเลขศูนย์เพียงตัวเดียวเท่านั้นที่แทนคําว่าเท็จ)
- • ฟังก์ชัน isupper คืนค่า 'จริง' มาให้เมื่อพารามิเตอร์เป็นตัวพิมพ์ใหญ่ และคืนค่า 'เท็จ' มาให้เมื่อพารามิเตอร์ไม่ใช่ตัวพิมพ์ใหญ่
- •ถ้าเราใส่พวกเครื่องหมายวรรคตอนเข้าไป จะได้ผลลัพธ์เป็นเท็จ

## อธิบายการใช้งานฟังก์ชันอักขระ (2)

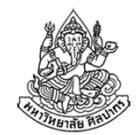

- ฟังก์ชัน tolower จะคํานวณดูว่า c เป็นตัวพิมพ์ใหญ่หรือไม่ ถ้าใช่ก็จะคืนรหัสตัวเลขที่เป็นตัวพิมพ์เล็กของมันมาให้ ถ้าไม่ใช่ก็จะได้ค่า c กลับคืนมา
	- ค่า c จะไม่เปลี่ยนแปลงเป็นอันขาดไม่ว่ากรณีใด
	- ถ้าเราต้องการรู้ผลการแปลงเป็นตัวพิมพ์เล็ก เราต้องใช้ตัวแปรไปรับผลที่ ฟังก์ชัน tolower คืนมาให้ เช่น

char  $c = 'A';$ 

char result = tolower( $c$ );

result จะมีค่าเป็นตัว 'a'

- ฟังก์ชัน toupper จะคํานวณดูว่า c เป็นตัวพิมพ์เล็กหรือไม่ ถ้าใช่ก็จะคืนรหัสตัวเลขที่เป็นตัวพิมพ์ใหญ่ของมันมาให้ ถ้าไม่ใช่ก็จะได้ค่า c กลับคืนมา
- •ถ้าเราส่งพวกเครื่องหมายวรรคตอนไปให้ค่าได้คืนมาจะเป็นค่า c ที่เราส่งไป

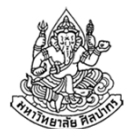

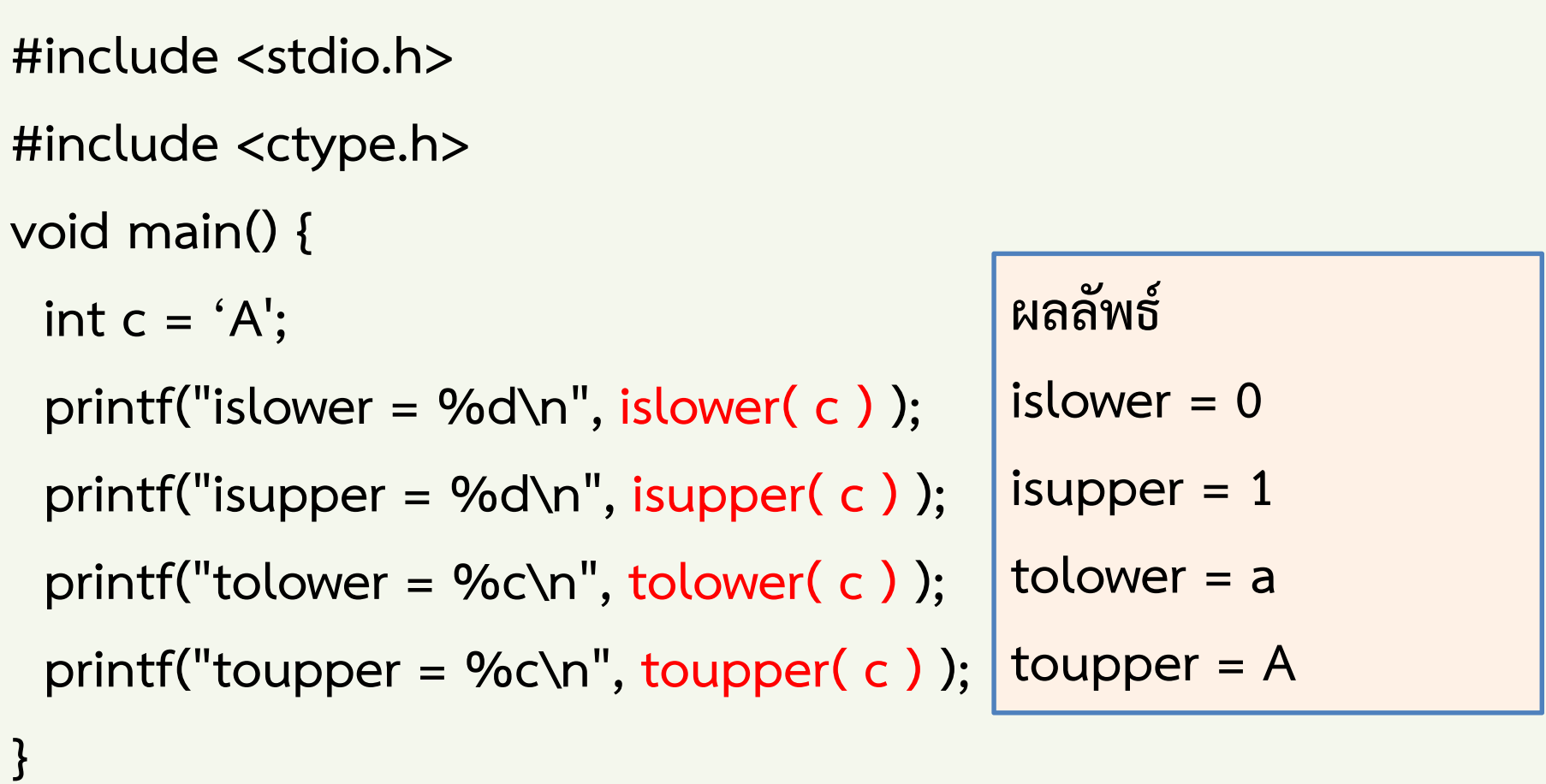

### ทดสอบความเข้าใจ

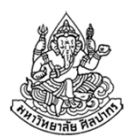

จากหน้าที่แล้ว ถ้าเรา

- •ถ้าเปลี่ยน c จาก 'A' ไปเป็น 'a' จะได้ผลลัพธ์เป็นอย่างไร
- •ถ้าเปลี่ยน c จาก 'A' ไปเป็น '+' จะได้ผลลัพธ์เป็นอย่างไร
- •ถ้าเปลี่ยน c จาก 'A' ไปเป็น ' ' จะได้ผลลัพธ์เป็นอย่างไร
- •ถ้าเปลี่ยน c จาก 'A' ไปเป็น '\n' จะได้ผลลัพธ์เป็นอย่างไร

# ปัญหาตัวอักษรเกินมาเมื่อกด Enter

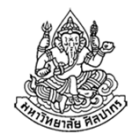

ตัวอักษรที่เกินมานี้จะถูกโอนไปใส่ตัวแปรถัดไป

- ทําให้เรื่องมันน่าสับสนมากหากโปรแกรมรับค่าอินพุตหลายตัวจากผู้ใช้
- ถ้าไม่จําเป็นจริง ๆ ควรเลี่ยงการรับข้อมูลเข้าจากผู้ใช้ในรูปแบบตัวอักษร
- ควรใช้ข้อมูลชนิดข้อความแทนตัวอักขระ แล้วจึงแยกตัวอักษรออกมา เพิ่มเติมในภายหลัง

เพื่อป้องกันความสับสนกับความแตกต่างนี้ เราสามารถใช้สตริงมาเก็บข้อมูลตัวอักขระทั่วไปก็ได้

- ตัวแปรชนิดอักขระยังมีความสําคัญในการคํานวณและแสดงผลตามปรกติ
- แต่บทบาทในการรับข้อมูลเข้าจากผู้ใช้จะถูกลดลงไป ไม่ใช่ทุกภาษา คอมไพเลอร์ หรือทุกระบบปฏิบัติการจะเป็นแบบนี้

# หัวข้อเนื้อหา

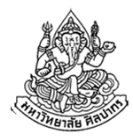

- ฟังก์ชันไลบรารีมาตรฐานคืออะไร
- Header File กับฟังก์ชันไลบรารีมาตรฐาน
- ฟังก์ชันคณิตศาสตร์
- ข้อมูลชนิดตัวอักขระ (character)
- $\bullet$ ฟังก์ชันเกี่ยวกับตัวอักขระ
- •สตริง
- ฟังก์ชันไลบรารีมาตรฐานสําหรับจัดการสตริง

# ข้อมูลชนิดสตริง

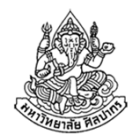

- •สตริงมีชื่อเรียกที่นิยมอีกสองชื่อคือ 'สายอักขระ' และ 'ข้อความ'
- • สตริงเป็นชนิดข้อมูลขั้นสูง เป็นการนําตัวอักขระมาต่อกันในอาเรย์ให้ กลายเป็นข้อความ
	- อาเรย์หนึ่งช่องจะมีตัวอักษรหนึ่งตัว
	- อาเรย์ของสตริงจะมีอักขระศูนย์ (null character) มาปิดท้าย
	- เช่น ถ้าเราต้องการเก็บคําว่า Silpakorn ข้างในอาเรย์ที่เป็นสตริงเป็นดังนี้

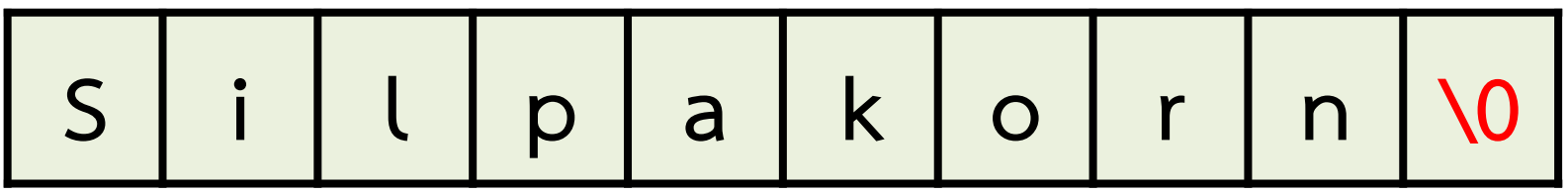

 ดังนั้นอาเรย์ต้องมีจํานวนช่องมากกว่าจํานวนตัวอักขระที่เราคิดเก็บจริง ๆ อยู่หนึ่งช่อง (ต้องเผื่อที่ไว้เก็บอักขระศูนย์ด้วย)

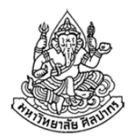

### การประกาศตัวแปรสตริง

ทําได้หลายแบบ แต่ที่นิยมที่สุดคือ

char myString[256] = "Silpakorn";

- $\blacksquare$  สังเกตการใช้เครื่องหมาย " " แทนที่จะเป็น ' '
- วิธีข้างบนจะสร้างพื้นที่เก็บอักขระไว้มากถึง 256 ตัว และปิดท้ายสตริง ด้วยอักขระศูนย์ให้เราอัตโนมัติ
- จํานวน 256 ตัวที่ว่านับรวมอักขระศูนย์ด้วย ดังนั้นแท้จริงมันเก็บ อักขระที่เราต้องการแสดงผลได้เพียง 255 ตัว
- วิธีข้างบนเป็นที่นิยมเพราะว่าพื้นที่เก็บข้อมูลมีความยาวพอที่จะเปลี่ยนค่า สตริงเป็นอย่างอื่นได้หลากหลาย โดยมีพื้นที่พอที่จะเก็บทั้งสตริงใหม่และอักขระศูนย์

### ตัวอย่างการประกาศสตริง

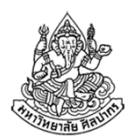

จากการประกาศchar myString[256] = "Silpakorn"; เราจะได้อาเรย์ที่ภายในประกอบด้วยตัวอักขระดังนี้

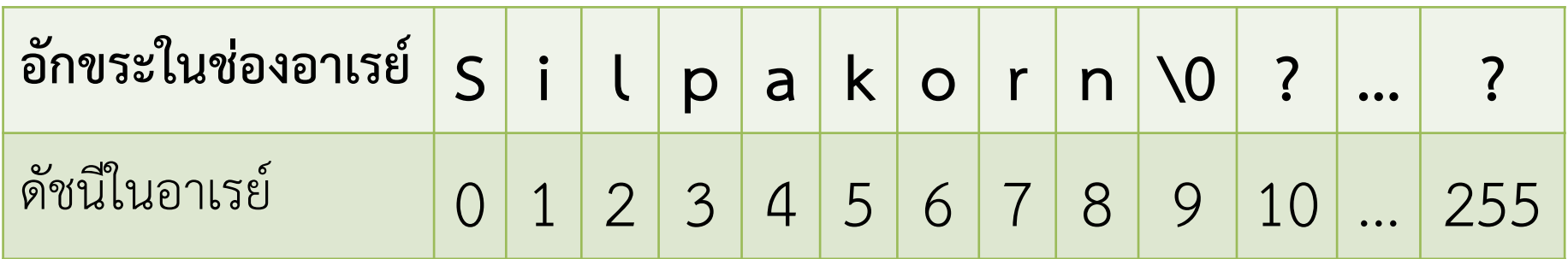

- •จะเห็นได้ว่ามีอักขระศูนย์มาต่อท้ายที่ตําแหน่งที่ 9 ให้อัตโนมัติ
- $\bullet$  มีที่ว่างที่ไม่ได้ใช้อยู่เยอะมาก (แทนด้วย ? ในภาพด้านบน) แต่มันก็ทําให้เรา สามารถเปลี่ยนข้อความในสตริงได้โดยง่าย
- • การเตรียมที่ว่างไว้โดยปรกติเป็นเรื่องดี เพราะเราไม่สามารถเปลี่ยนความยาว อาเรย์ได้ในภาษา C แต่บางทีเราอยากเปลี่ยนตัวอักขระในอาเรย์

# การประกาศตัวแปรสตริงแบบไม่กําหนดขนาด (1)

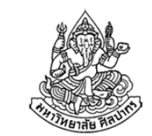

บางทีเราก็ไม่ต้องการเปลี่ยนค่าสตริง ดังนั้นก็ไม่จําเป็นที่จะต้องเผื่อพื้นที่เอาไว้

- ในกรณีนี้ให้เราประกาศสตริงเป็นอาเรย์ของอักขระโดยที่ไม่ต้องกําหนดขนาด เช่น char myString[ ] = "Silpakorn";
- จากตัวอย่างข้างบนเราจะได้อาเรย์ของอักขระที่กําหนดพร้อมกับอักขระศูนย์ปิด ท้ายให้อัตโนมัติในลักษณะเดิม
- อาเรย์ที่ได้จึงมีความยาวทั้งหมดสิบอักขระ (เพราะรวมอักขระศูนย์ด้วย)

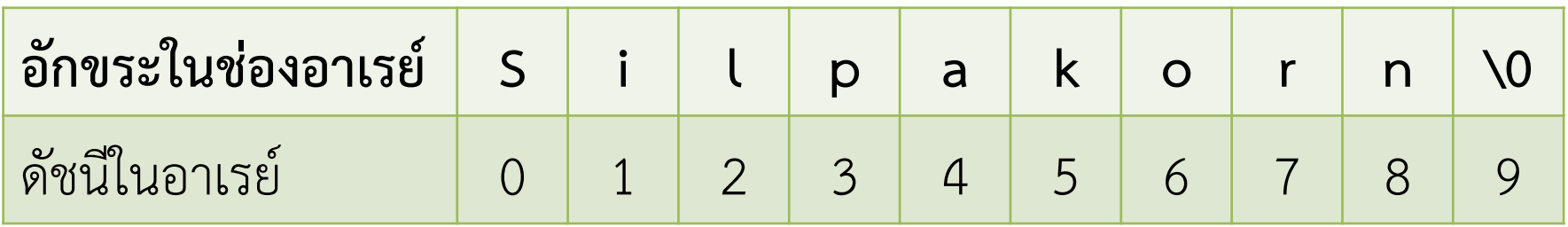

 เวลาที่เราประกาศสตริงแบบนี้เรามักจะไม่เปลี่ยนข้อความข้างใน แต่ก็สามารถ เปลี่ยนได้โดยไม่เกิดความผิดพลาด ถ้าหากว่าความยาวของข้อความอันใหม่น้อยกว่าหรือเท่ากับข้อความแรก

16 สิงหาคม 2556ภิญโญ แท้ประสาทสิทธิ์ มหาวิทยาลัยศิลปากร <sup>47</sup>

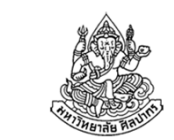

### การประกาศตัวแปรสตริงแบบไม่กําหนดขนาด (2)

- •เนื่องจากอาเรย์เป็นพอยเตอร์ เราจึงสามารถประกาศสตริงโดยใช้พอยเตอร์ได้
- • วิธีนี้จะให้ผลแบบเดียวกับการประกาศโดยใช้อาเรย์โดยไม่กําหนดขนาดตัวอย่าง

```
char *myString = "Silpakorn";
```
วิธีนี้เราจะได้อาเรย์เก็บคําว่า Silpakorn พร้อมอักขระศูนย์ปิดท้ายอัตโนมัติ

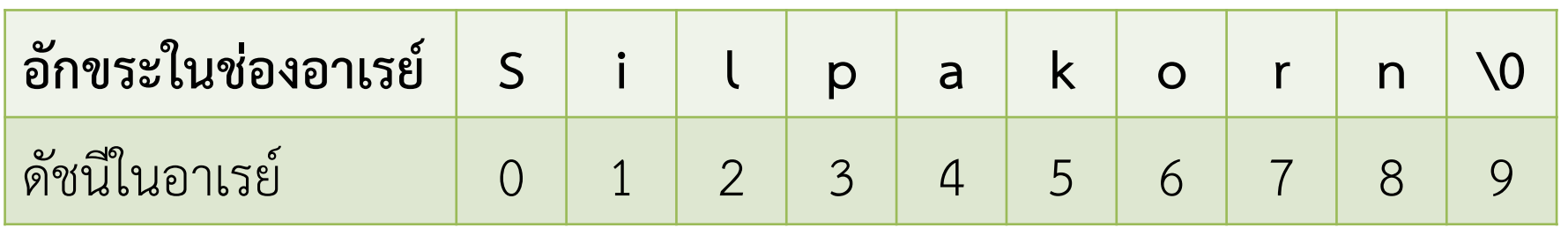

ผลที่ได้เหมือนกับวิธีที่ผ่านมาทุกอย่าง คืออาเรย์จะมีขนาดเท่ากับจํานวนตัวอักษรในข้อความบวกกับอักขระศูนย์

# รูปแบบการประกาศอาเรย์ของอักขระ

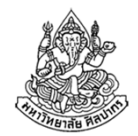

- •การประกาศสตริงเราจะได้อาเรย์ของอักขระซึ่งปิดท้ายด้วยอักขระศูนย์
- • การปิดท้ายด้วยอักขระศูนย์เป็นสิ่งที่สําคัญมาก เพราะฟังก์ชันไลบรารีมาตรฐานที่ใช้ จัดการสตริงใช้อักขระศูนย์หาจุดสิ้นสุดข้อความ
- •แต่หากเราจําเป็นที่จะต้องใช้อาเรย์ของ char ทั่ว ๆ ไปเราก็ทําได้ เช่น

char myString[ ] = {'S', 'i', 'l', 'p', 'a', 'k', 'o', 'r', 'n'}; (สังเกตด้วยว่าพอเป็นอักขระแล้วเราใช้ ' ' แต่พอเป็นสตริงเราใช้ " ")

วิธีประกาศแบบข้างบนนี้จะทําให้ได้อาเรย์ของ char ดังแสดงทางด้านใต้

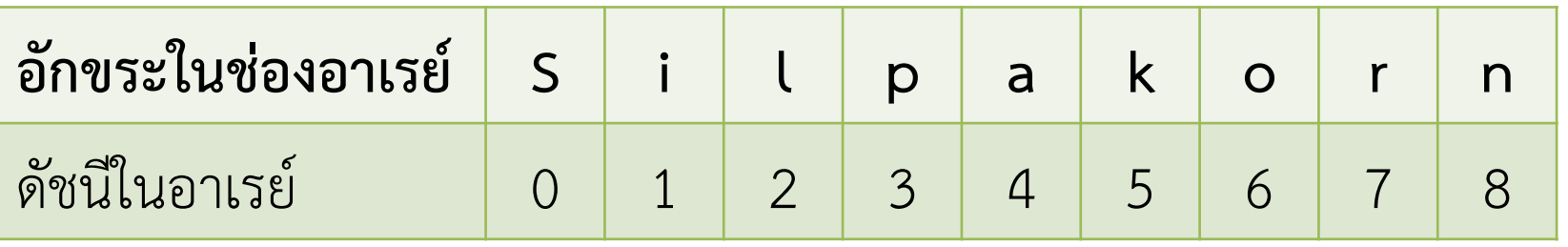

้ สังเกตด้วยว่าไม่มีอักขระศูนย์ปิดท้าย ทำให้ไม่เหมาะกับการใช้งานเป็นข้อความ 16 สิงหาคม 2556ภิญโญ แท้ประสาทสิทธิ์ มหาวิทยาลัยศิลปากร <sup>49</sup>

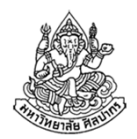

### การประกาศตัวแปรสตริงแบบอื่น ๆ

ยังมีวิธีประกาศหรือสร้างสตริงที่มีอักขระศูนย์ปิดท้ายแบบอื่น ๆ อยู่ แต่วิธีพวกนี้เต็มไปด้วยความรุ่มร่ามไม่กะทัดรัดจึงไม่เป็นที่นิยม

- char myString[10] = {"Silpakorn"}; ที่จริงวงเล็บปีกกาที่จริงไม่มีความจําเป็น การใส่เป็นความฟุ่มเฟือย
- char myString[10] = {'S', 'i', 'l', 'p', 'a', 'k', 'o', 'r', 'n', '\0'}; วิธีข้างบนนอกจากจะเยิ่นเย้อแล้วเรายังต้องออกแรงใส่อักขระศูนย์ด้วยตัวเอง
- ใส่ค่าอักขระเข้าไปทีละตัวก็ได้ แต่ฟุ่มเฟือยอย่างเป็นที่สุด char myString [10];
	- myString[0] = 'S'; myString[1] = 'i'; myString[2] = 'l';
	- myString[3] = 'p';myString[4] = 'a'; myString[5] = 'k';  $\text{img}[8] = \text{'n'};$

$$
myString[6] = 'o';myString[7] = 'r'; \qquad myStr
$$

myString[9] =  $\sqrt{0}$ ;

# วิธีการประกาศสตริงที่ผิด

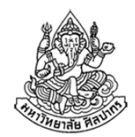

- ใบขอเหมือวรุประกาศที่กกบี้หลายวิธี **วิธีที่ยิดก็ขี่ไปเ**ห ในขณะที่การประกาศที่ถูกมีหลายวิธี วิธีที่ผิดก็มีไม่น้อยเหมือนกัน
- • ปัญหาที่พบบ่อย ๆ มีดังนี้
	- ■ กำหนดขนาดอาเรย์ไว้ แต่ที่เก็บอักขระไม่พอ เช่น char myString[9] = "Silpakorn"; ไม่เผื่อที่เก็บอักขระศูนย์เอาไว้
	- ■ สับสนเครื่องหมาย ' ' กับ " " เช่น  $char$  myString[] = 'Silpakorn'; ที่จริงต้องใช้ " " char myString[] = {"S", "i", "l", "p", "a", "k", "o", "r", "n", "\0"}; ที่จริงต้องใช้ ' '
	- ลืมเครื่องหมาย เช่น char myString[] = Silpakorn; char myString[] = {Silpakorn};
	- ลืมใส่อักขระศูนย์ปิดท้าย char myString[] = {'S', 'i', 'l', 'p', 'a', 'k', 'o', 'r', 'n'};

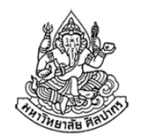

## การรับและแสดงสตริงจากผู้ใช้

- เราใช้ scanf คู่กับ %s (ถ้าเป็นอักขระเราใช้ %c)
- • พูดมาแค่นี้ดูเหมือนจะไม่มีอะไร แต่ที่จริงมันมีเรื่องเยอะมากเพราะว่า
	- เพราะสตริงเป็นอาเรย์ของอักขระ ดังนั้นเวลาใส่ค่าเข้าไป แท้จริงเราใส่ค่า เข้าไปในอาเรย์หลายช่องพร้อม ๆ กัน (อะไรมันจะขนาดนั้น)
	- ตัวแปรอาเรย์อยู่ในฐานะตัวชี้ (pointer) เวลารับค่าจาก scanf จะมีอะไรที่ ผิดไปจากแบบอื่นที่เราพบมาก่อนหน้าอยู่บ้าง (คือไม่ต้องใช้ &)
- • ตอนแสดงผลเราใช้ printf คู่กับ %s
	- ไม่ต้องกังวลว่ามันเป็นอาเรย์ ขอแค่มีอักขระศูนย์ปิดท้ายทุกอย่างจะดูดี
	- เราใส่ชื่อตัวแปรสตริงลงในใน printf เหมือนตัวแปรทั่วไป

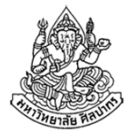

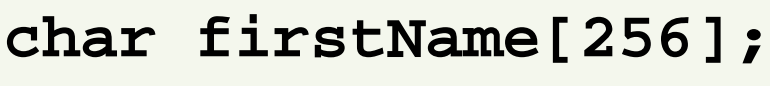

**char lastName[256];**

สังเกตว่าเราใช้ firstName กับ lastName ใน scanf โดยไม่มี & เพราะสตริงเป็นตัวชี้อยู่แล้ว

```
printf("Enter your first name: ");scanf("%s", firstName);
printf("Enter your last name: ");scanf("%s", lastName);
```
เวลาใช้สตริงกับ printf ใส่ชื่อตัวแปรสตริงไปได้เลย แต่ให้ระวังว่าสตริงจะต้องมีอักขระศูนย์ปิดท้ายด้วย

```
printf("Your name is %s %s", firstName, lastName);
```
### การดําเนินการทางตัวเลขกับสตริง

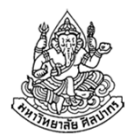

เนื่องจากสตริงประกอบขึ้นมาจากอักขระ

- •● การดำเนินการทางตัวเลขที่ทำกับอักขระได้ก็จะทำบนสตริงได้ในลักษณะเดียวกัน
- แต่เราก็ต้องดึงเอาค่าอักขระออกมาประมวลผลทีละตัว
- • การดึงอักขระออกมาทําได้เหมือนกับการอ่านค่าจากอาเรย์ทั่ว ๆ ไป เช่น
	- $\blacksquare$  char c0 = str[0]; หมายถึงการดึงอักขระตัวแรกจาก str ไปเก็บไว้ที่ c0
	- ■ str[3] = c0; หมายถึงการกำหนดให้อักขระตัวที่สี่ใน str มีค่าเท่ากับ c0
- หลังจากได้อักขระมาแล้ว เราสามารถดําเนินการบวกลบค่าตัวเลขกับอักขระหรือเปรียบเทียบค่าตัวเลขได้ในลักษณะเดียวกับที่เราทำกับอักขระทั่วไป

## ตัวอย่างการดําเนินการทางตัวเลขกับสตริง

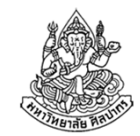

การประยุกต์ที่พบบ่อยในการดําเนินการทางตัวเลขกับสตริงก็คือ

- การเปลี่ยนอักขระในสตริงให้เป็นตัวใหญ่ให้หมดทุกตัว
- การเปลี่ยนอักขระในสตริงให้เป็นตัวเล็กให้หมดทุกตัว
- การเปลี่ยนอักขระที่ต้นประโยคให้เป็นตัวใหญ่ (ไมโครซอฟต์เวิร์ดก็ทํา)

หากเราไม่ใช้ฟังก์ชันไลบรารีมาตรฐาน วิธีการทั่วไปของเราก็คือเราต้องดําเนินการทางตัวเลขกับอักขระภายในสตริงทีละตัว

# โจทย์ แปลงข้อความให้เป็นตัวพิมพ์ใหญ่

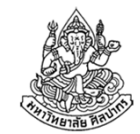

ตัวอย่าง จงเขียนโปรแกรมที่ทําการเปลี่ยนตัวอักษรทุกตัวในข้อความให้กลายเป็นตัวพิมพ์ใหญ่ โดยที่

- ถ้าหากอักษรในข้อความตัวใดเป็นตัวเล็ก ให้โปรแกรมเปลี่ยนเป็นตัวใหญ่
- ถ้าตัวอักษรเป็นตัวพิมพ์ใหญ่อยู่แล้วให้คงไว้เช่นเดิม
- ถ้าเป็นตัวอักษรอื่น ๆ เช่น ตัวเลข สัญลักษณ์ เครื่องหมายวรรคตอน รวมทั้งอักขระพิเศษ ให้คงไว้เช่นเดิม
- ■ กำหนดให้ข้อความที่ผู้ใช้ป้อนเข้ามามีตัวอักษรไม่เกิน 1023 ตัวอักษร

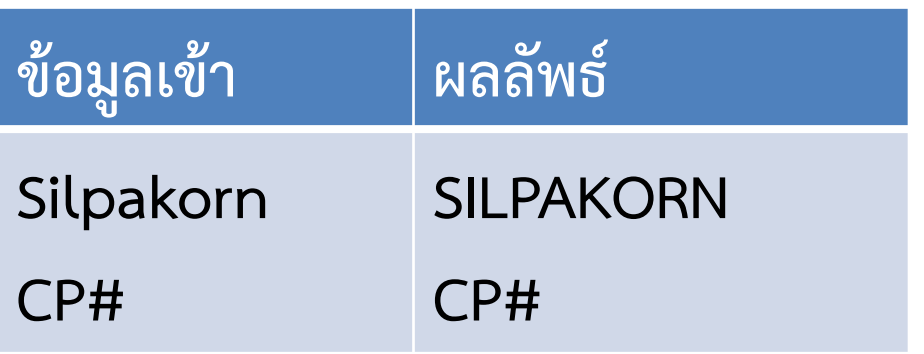

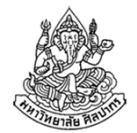

โปรแกรมแปลงข้อความให้เป็นตัวพิมพ์ใหญ่

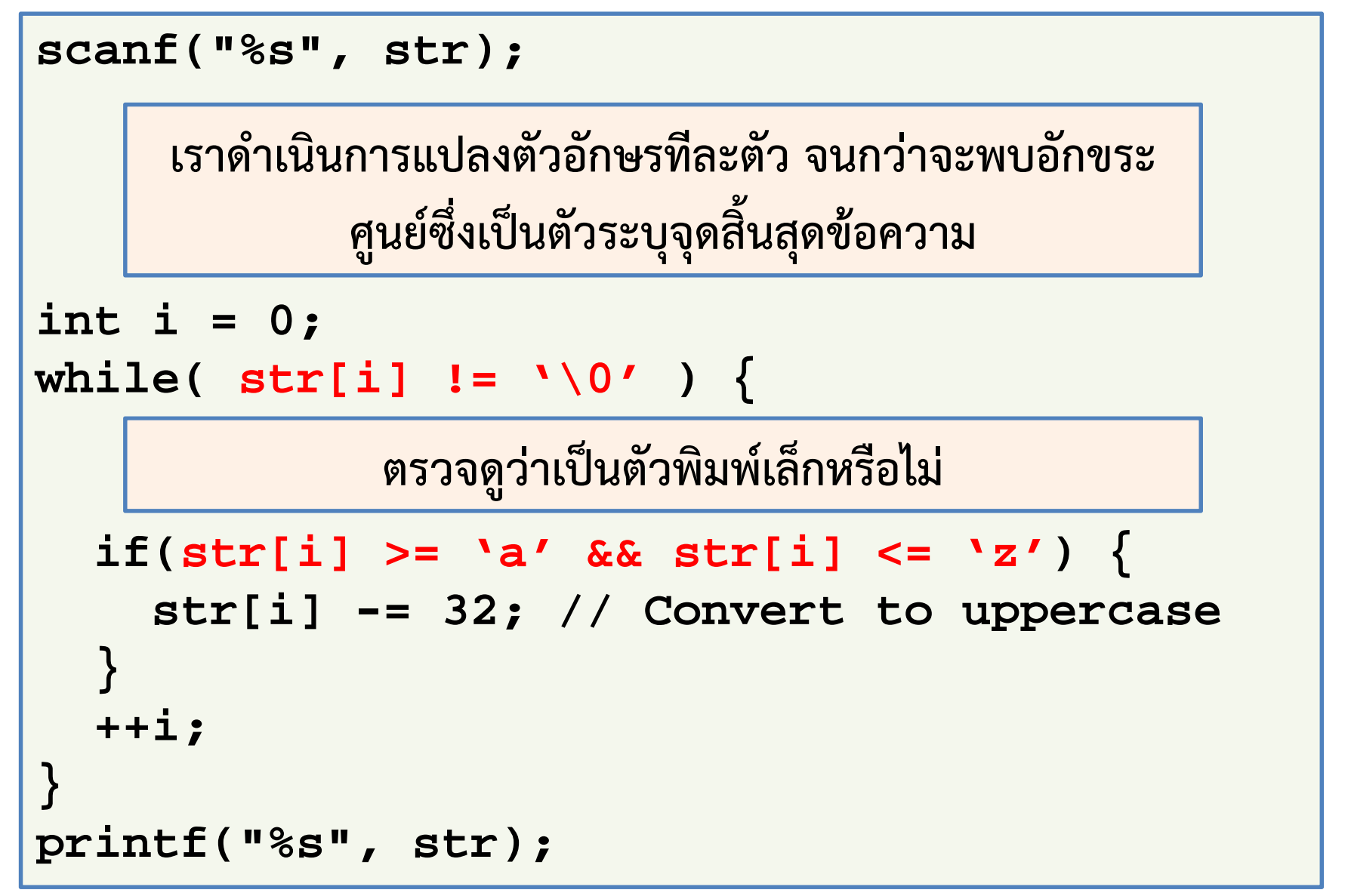

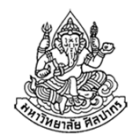

## ข้อจำกัดของการใช้ scanf กับสตริง

- •การสิ้นสุดของข้อความโดยทั่วไปแล้วเรานับจากการพบอักขระศูนย์
- • แต่คําสั่ง scanf จะตัดข้อความเมื่อพบช่องว่าง ตัวกั้นหน้า และการขึ้นบรรทัดใหม่
	- แต่โดยทั่วไปเราอยากให้การรับข้อความจากผู้ใช้สิ้นสุดเมื่อขึ้นบรรทัดใหม่ (ผู้ใช้กดปุ่ม Enter)
	- เพื่อแก้ปัญหานี้เราใช้คําสั่งอื่นแทน scanf ในการรับข้อความ
	- คําสั่งที่ใช้ได้มีหลายอัน แต่อันที่เข้าใจง่ายที่สุด (แม้ไม่ดีนัก) คือ gets

#### **char str[1024];gets(str);**

# คําสั่ง gets

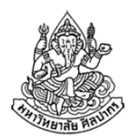

- • คําสั่ง gets เป็นคําสั่งที่ใช้ในการรับข้อความจากผู้ใช้
	- ข้อความจะสิ้นสุดเมื่อพบการขึ้นบรรทัดใหม่
	- สามารถรับช่องว่างหรือตัวกั้นหน้าหลาย ๆ อันเก็บไว้ได้ในข้อความเดียว
- •คําสั่ง gets สามารถใช้ได้ดังแสดงในตัวอย่างด้านใต้

```
char str[1024];gets(str);
```
- $\bullet$  เวลาเราใช้ gets เราไม่ต้องระบุ %s เหมือนกับที่เราทําใน scanf
	- เพราะตัว gets ใช้ได้แต่กับข้อมูลชนิดข้อความ
	- ส่วน scanf ใช้ได้กับข้อมูลหลายชนิดจึงต้องมีการระบุชนิดข้อมูลด้วย

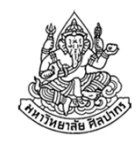

## ตัวอย่างการใช้ gets แก้ปัญหาช่องว่างในข้อมูลเข้า

จงเขียนโปรแกรมที่ทําการเปลี่ยนตัวอักษรทุกตัวในข้อความให้กลายเป็น ตัวพิมพ์ใหญ่ โดยที่ข้อความได้มาจากผู้ใช้และอาจมีช่องว่างหรือตัวกั้นหน้ารวมอยู่ด้วย กําหนดให้ข้อความจากผู้ใช้สิ้นสุดเมื่อผู้ใช้สั่งขึ้นบรรทัดใหม่

### ตัวอย่างข้อมูลเข้าและผลลัพธ์

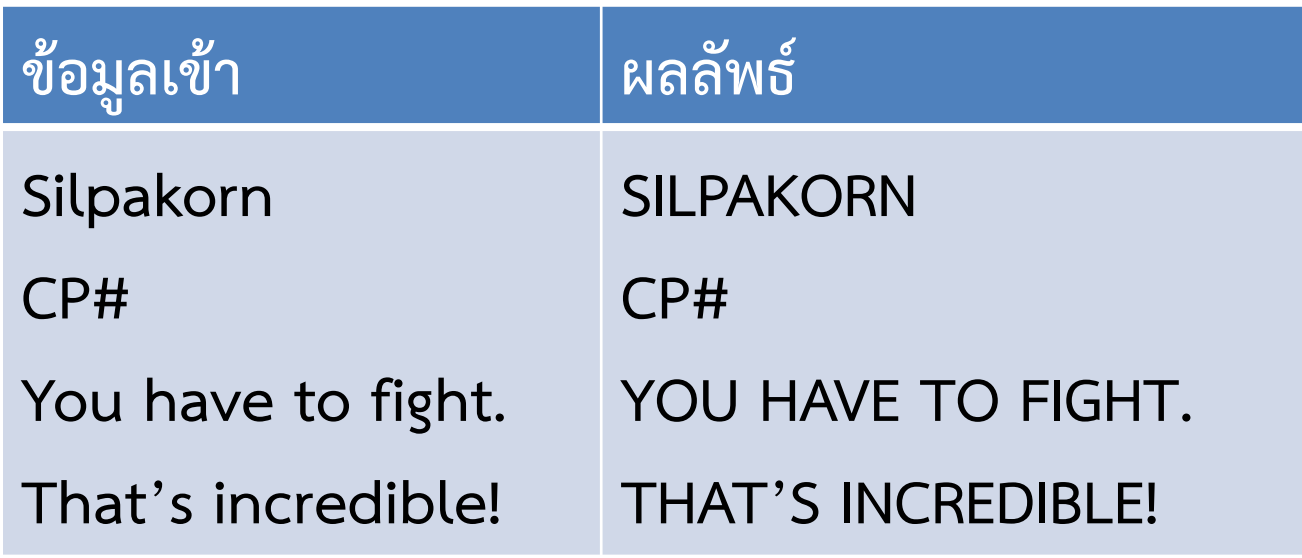

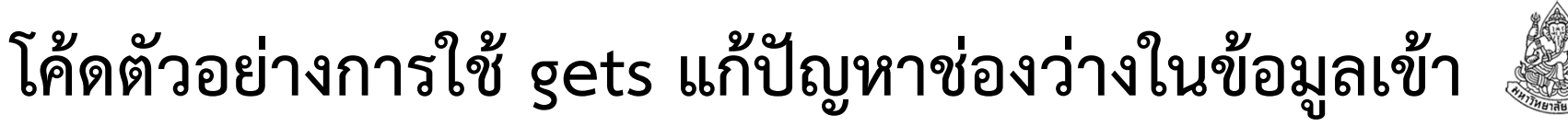

```
char str[1024];gets(str);int i = 0;
while(str[i] != '\0') {
if(str[i] >= 97 && str[i] <= 122) {
str[i] -= 32; // Convert to uppercase}
++i;}
printf("%s", str);เปลี่ยนจาก scanf เป็น gets ที่เดียวก็พอแล้ว
```
# หัวข้อเนื้อหา

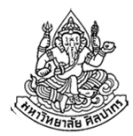

- ฟังก์ชันไลบรารีมาตรฐานคืออะไร
- Header File กับฟังก์ชันไลบรารีมาตรฐาน
- ฟังก์ชันคณิตศาสตร์
- ข้อมูลชนิดตัวอักขระ (character)
- $\bullet$ ฟังก์ชันเกี่ยวกับตัวอักขระ
- สตริง
- ฟังก์ชันไลบรารีมาตรฐานสําหรับจัดการสตริง

# ฟังก์ชันไลบรารีมาตรฐานสําหรับจัดการสตริง

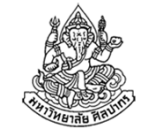

- $\bullet$  สามารถเรียกใช้ได้จาก string.h เช่น #include <string.h>
- • มีฟังก์ชันที่มีประโยชน์มากอยู่หลายตัว เช่น
	- การหาความยาวของข้อความ
	- การเปรียบเทียบข้อความ
	- การนําสตริงสองอันมาต่อกัน
- • ในทางทฤษฎี เราสามารถเขียนฟังก์ชันเหล่านี้ด้วยตัวเองได้
	- ■ แต่ในเมื่อมีคนทำมาไว้ให้เราแล้ว เราก็ไม่จำเป็นต้องเขียนใหม่
	- ■ โค้ดใน string.h มักจะทำงานเร็วกว่าที่เราเขียนเอง
	- แทบจะเป็นไปไม่ได้เลยที่จะฟังก์ชันใน string.h จะมีข้อผิดพลาด

# strlen คําสั่งหาความยาวสตริง

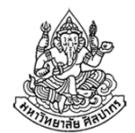

ตัวอย่างการใช้งาน

```
char myString[256] = "Silpakorn";int length = strlen(myString);
printf("Length = %d", length);
```
- ตัวอย่างข้างบนจะพิมพ์เลข 9 ซึ่งคือความยาวของสตริงออกมา
- ฟังก์ชันไม่นับอักขระศูนย์ (ซึ่งโดยปรกติเราก็ไม่อยากนับอยู่แล้ว)
- เรานิยมใช้ strlen เพื่อใช้ในการหาจํานวนตัวอักขระและระบุจํานวนรอบ ในการวนลูปที่ควรจะเป็น
- สังเกตด้วยว่าเราใช้ชื่อตัวแปรตรง ๆ เลย เพราะฟังก์ชันใน string.h รับส่งสตริงในรูปตัวชี้ตลอด

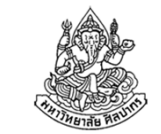

#### strcatคําสั่งต่อสตริงสองอันเข้าด้วยกัน

ตัวอย่างการใช้งาน

```
char str[256] = "Silpakorn";
char str2[256] = "University";
char* outString = strcat(str, str2);
printf("%s", outString);
```
- $\bullet$  สำหรับตัวอย่างข้างบนเราจะได้ผลลัพธ์เป็น SilpakornUniversity
- strcat ไม่ใส่ช่องว่างให้ ถ้าอยากได้ช่องว่างต้องหาทางใส่เอง
- •บางคําสั่งเราจําเป็นต้องใช้รูปตัวชี้อย่างชัดเจนเพื่อรับผลลัพธ์

#### strcmpคําสั่งเปรียบเทียบสตริง

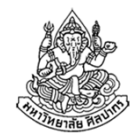

เป็นคําสั่งเปรียบเทียบอักขระแต่ละตัวของสตริงจากซ้ายไปขวาทีละตัว

- รูปแบบคำสั่งคือ int result = strcmp(char\* string1, char\* string2);
- การเปรียบเทียบจะทําจากซ้ายไปขวาทีละตัวอักษรจนกว่าจะพบความแตกต่างของ ตัวอักษรใน string1 และ string2 หรือสิ้นสุดข้อความ
- ความแตกต่างวัดกันที่รหัสแอสกี ดังนั้นตัวพิมพ์ใหญ่และเล็กจะให้ความแตกต่างใน การเปรียบเทียบ (case sensitive)

เมื่อพบความแตกต่างของอักขระในสตริงทั้งสอง สิ่งที่เกิดขึ้นตามมาจะเป็นดังนี้

- ถ้ารหัสแอสกีของอักขระดังกล่าวใน string1 น้อยกว่า string2 ฟังก์ชันจะคืนค่าลบ และถ้ามากกว่าจะได้ค่าบวก
- ถ้าพบอักขระศูนย์ใน string1 ก่อน string2 จะคืนค่าลบ
- ถ้าถ้าพบอักขระศูนย์ใน string2 ก่อน string<sup>1</sup> จะคืนค่าบวก

ถ้าสตริงทั้งสองไม่มีความแตกต่างใด ๆ เลย ฟังก์ชันจะคืนค่าศูนย์กลับมาให้

# ตัวอย่างการใช้ strcmp (1)

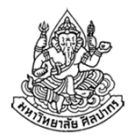

strcmp("Hello world", "hello World");

- แบบนี้จะได้ค่าเป็น -1 เพราะว่า H ของ string1 เป็นตัวพิมพ์ใหญ่ ในขณะที่ <sup>h</sup> ใน string2 เป็นตัวพิมพ์เล็ก
- เนื่องจากตัวพิมพ์ใหญ่มีค่าแอสกีน้อยกว่าตัวพิมพ์เล็ก จึงสรุปได้ว่า string1 < string2 และได้ค่าเป็นลบ
- strcmp("hello world", "hello World");
	- ■ แบบนี้จะได้ค่าเป็นบวก เพราะการเปรียบเทียบจะดำเนินไปทีละตัวจนกว่าจะ พบความแตกต่าง ซึ่งอยู่ที่ตัวอักษร <sup>W</sup>
	- อักขระใน string1 เป็นตัวพิมพ์เล็กจึงมีค่าแอสกีมากกว่า ผลลัพธ์จึงเป็นบวก

### ตัวอย่างการใช้ strcmp (2)

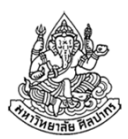

strcmp("Hello World", "Hello World");ได้ผลลัพธ์เป็นศูนย์ เพราะสตริงเหมือนกันทุกประการ

```
strcmp("Hello", "Hello World");
```
ได้ผลลัพธ์เป็นลบเพราะ string1 หมดก่อนที่จะพบความแตกต่างในอักขระอื่น ๆ

#### strcmp("BOOT", "BUT");

- ได้ผลลัพธ์เป็นลบเนื่องจากอักขระที่พบความแตกต่างตัวแรกคือตัวที่สองและ <sup>O</sup> มีรหัสแอสกีน้อยกว่า U
- ความยาวของสตริงไม่ใช่ตัวตัดสิน แต่เป็นอักขระแรกที่พบความแตกต่าง

#### strcmp("Boot", "BUt");

- ได้ค่าเป็นบวกเพราะอักขระแรกที่พบความแตกต่างคือตัวที่สอง
- แต่ o เป็นตัวพิมพ์เล็กซึ่งมีค่ารหัสแอสกีมากกว่าตัวพิมพ์ใหญ่ ดังนั้นการเปรียบเทียบ จึงได้ผลลัพธ์เป็นบวก

## strcmpi เปรียบเทียบสตริงตามหลักพจนานุกรม

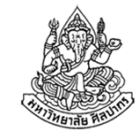

- $\bullet$  คําสั่ง strcmp ใช้การเปรียบเทียบรหัสแอสกีทําให้ตัวพิมพ์ใหญ่และตัวพิมพ์ เล็กถูกพิจารณาว่าเป็นคนละตัวอักษร
- •ทําให้ตัว Z มาก่อนตัว a ซึ่งขัดกับหลักพจนานุกรม
- •เราแก้ปัญหานี้ได้ด้วยการใช้คําสั่ง

int strcmpi (char\* string1, char\* string2)

- ตัวอักษรใน string1 และ string2 จะถูกมองว่ามีรหัสแอสกีเหมือนตัวพิมพ์เล็ก
- ทำให้การเปรียบเทียบตัวอักษรไม่มีความต่างกันระหว่างตัวพิมพ์ใหญ่และเล็ก
- ใช้รหัสแอสกีของตัวพิมพ์เล็กในการเปรียบเทียบตัวอักษรอังกฤษกับ เครื่องหมายวรรคตอนหรือสัญลักษณ์พิเศษ

### ตัวอย่างการใช้ strcmpi

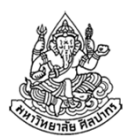

- • strcmpi("Hello world", "hello World"); strcmpi("hello world", "hello World");strcmpi("Hello World", "Hello World");การเปรียบเทียบทั้งสามอันข้างต้นจะได้ค่าเป็นศูนย์หมดเพราะตัวใหญ่ตัวเล็กไม่มี ความหมายกับฟังก์ชัน strcmpi
- •strcmpi("Boot", "BUt");

ได้ค่าเป็นลบเพราะคําว่า boot มาก่อน but ตามหลักพจนานุกรม

• strcmpi("bu^", "BUT");

ได้ค่าเป็นลบเพราะว่า ^ มาก่อนตัว t (ค่าแอสกีที่ใช้เปรียบเทียบมาจากตัวพิมพ์เล็ก)

•strcmpi("bu{", "BUT");

ได้ค่าเป็นบวก เพราะ { มีค่า { มากกว่า t

# สรุปเกี่ยวกับสตริง

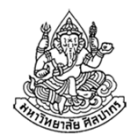

- • อักขระและสตริงเป็นของคนละอย่างแต่สตริงสร้างขึ้นมาจากการนํา อักขระมาต่อกันด้วยอาเรย์
- อักขระแต่ละตัวแท้จริงแล้วมีตัวเลขกํากับอยู่ตามมาตรฐานแอสกี
- เราสามารถดําเนินการทางตัวเลขกับอักขระและสตริงได้
- •สตริงที่ดีควรจะมีอักขระศูนย์ปิดท้ายเสมอ
- $\bullet$ ดังนั้นเราต้องเผื่อที่ในอาเรย์ไว้เก็บอักขระศูนย์ในสตริงด้วย
- •มีคําสั่งอรรถประโยชน์มากมายใน string.h

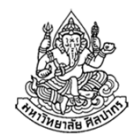

# สรุปเกี่ยวกับฟังก์ชันไลบรารีมาตรฐาน

- เราเรียกใช้ฟังก์ชันไลบรารีมาตรฐานได้จากเฮดเดอร์ไฟล์ต่าง ๆ
- ฟังก์ชันไลบรารีมาตรฐานถูกจัดเป็นหมวดหมู่ตามเฮดเดอร์ไฟล์
- • ในหมวดคณิตศาสตร์ มีฟังก์ชันจํานวนมากที่การบวกลบคูณหารปรกติไม่ สามารถทําให้เราหาค่าออกมาได้ในเวลาอันสั้น
- ในหมวดตัวอักขระและสตริง ส่วนใหญ่แล้วเราไม่จําเป็นต้องใช้เพราะการ บวกลบคูณหารและการเปรียบเทียบอักขระทั่วไป สามารถทําหน้าที่ในฟังก์ชันมาตรฐานได้
	- แต่การใช้ฟังก์ชันไลบรารีมาตรฐานมักจะทำให้โปรแกรมเร็วกว่า และมี ความผิดพลาดน้อยกว่า
	- ถ้าใช้ฟังก์ชันไลบรารีมาตรฐานเราก็ไม่จําเป็นต้องออกแรงเขียนฟังก์ชันเอง